## Processor

**Han Wang CS3410, Spring 2012 Computer Science Cornell University**

See P&H Chapter 2.16‐20, 4.1‐4

#### Announcements

*Project 1 Available*

Design Document due in one week.

Final Design due in three weeks.

Work in group of 2.

Use your resources

• FAQ, class notes, book, Lab sections, office hours, Piazza

Make sure you

- Registered for class, can access CMS, have <sup>a</sup> Section, and have <sup>a</sup> project partner
- Check online syllabus/schedule, review slides and lecture notes, Office Hours.

# MIPS Register file

#### MIPS register file

- 32 registers, 32-bits each (with r0 wired to zero)
- $\bullet\,$  Write port indexed via R $_{\rm W}$ 
	- Writes occur on falling edge but only if WE is high
- Read ports indexed via  $R_{A}$ ,  $R_{B}$

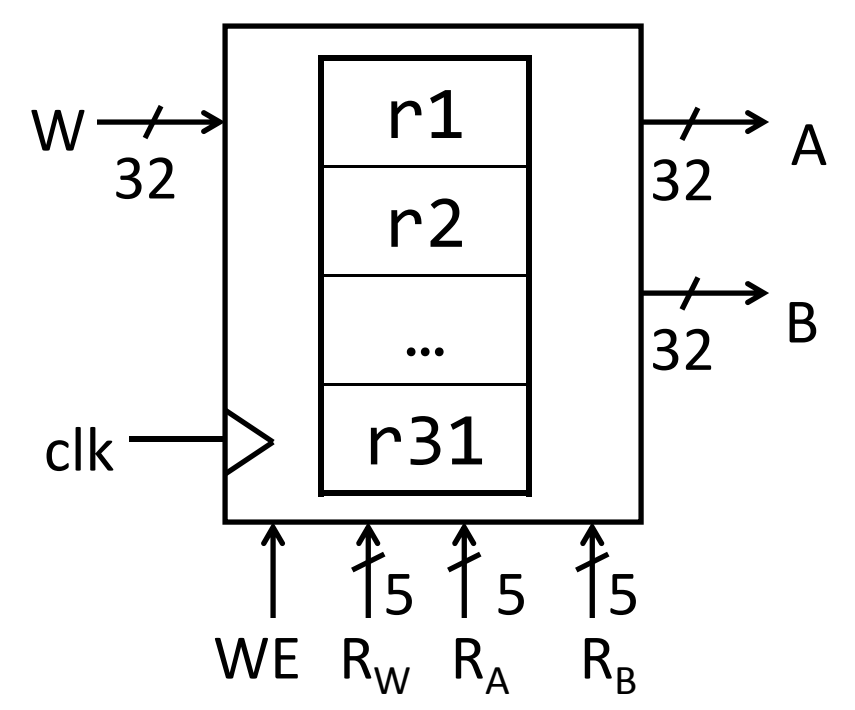

# MIPS Register file

#### □ Registers

- $\blacksquare$ ■ Numbered from 0 to 31.
- $\blacksquare$ ■ Each register can be referred by number or name.
- $\blacksquare$  \$0, \$1, \$2, \$3 ... \$31
- $\blacksquare$ ■ Or, by convention, each register has a name.
	- $\blacksquare$  \$16 \$23  $\to$  \$s0 \$s7
	- $\overline{\phantom{0}}$  \$8 \$15  $\overline{\phantom{0}}$  \$t0 \$t7
	- **50 is always \$zero.**
	- $\blacksquare$ **Patterson and Hennessy p121.**

# MIPS Memory

#### MIPS Memory

- Up to 32‐bit address
- 32‐bit data(but byte addressed)
- Enable <sup>+</sup> 2 bit memory control 00: read word (4 byte aligned) 01: write byte 10: write halfword (2 byte aligned)
	- 11: write word (4 byte aligned)

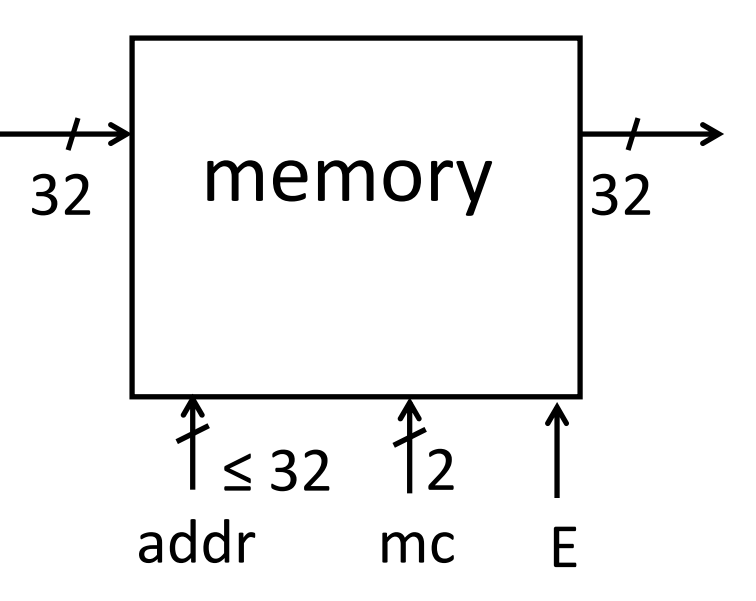

# Basic Computer System

#### Let's build a MIPS CPU

• …but using (modified) Harvard architecture

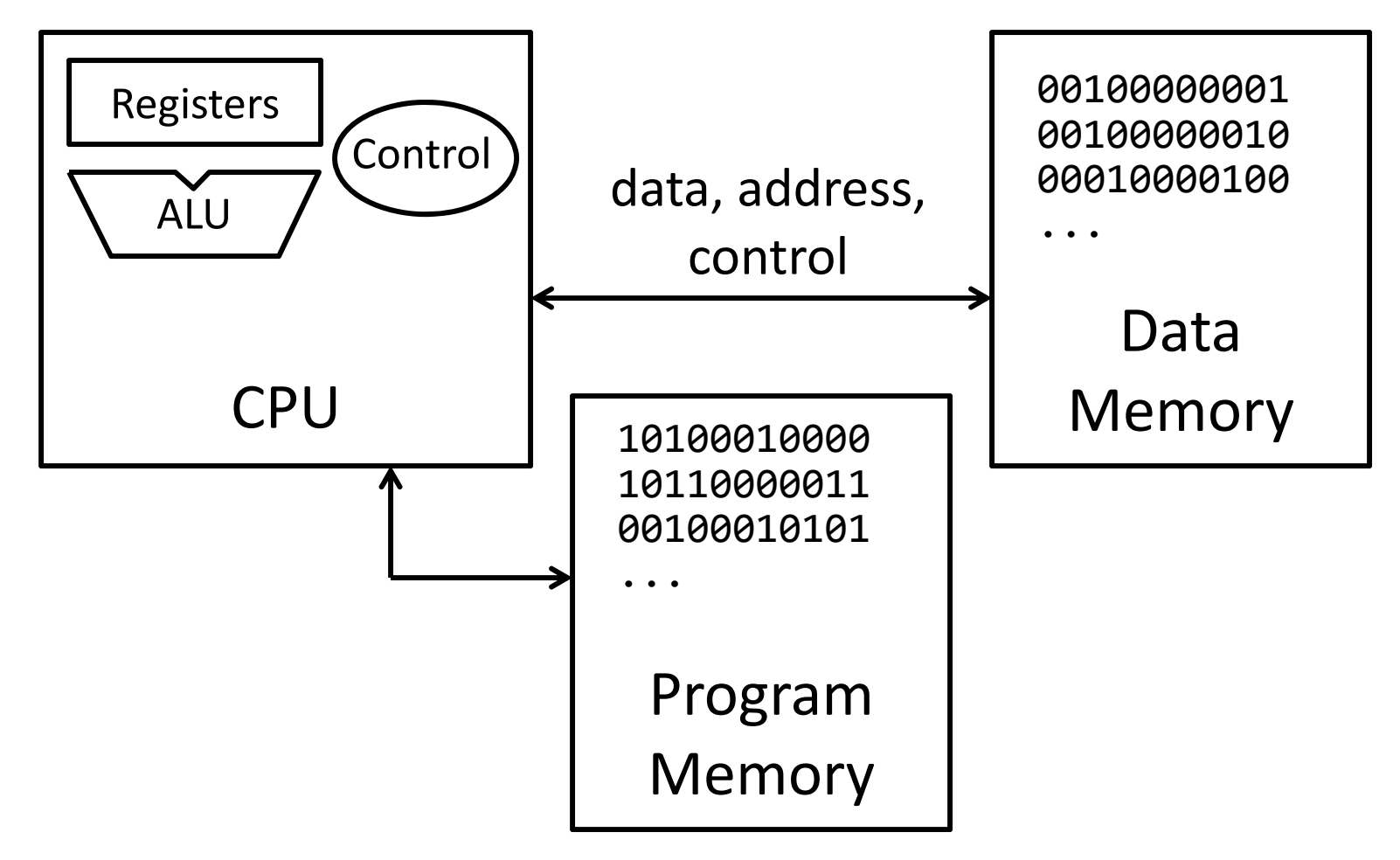

# Agenda

- $\bullet$ Stages of datapath
- $\bullet$ Datapath Walkthroughs
- $\bullet$ Detailed design / Instruction format

### Levels of Interpretation

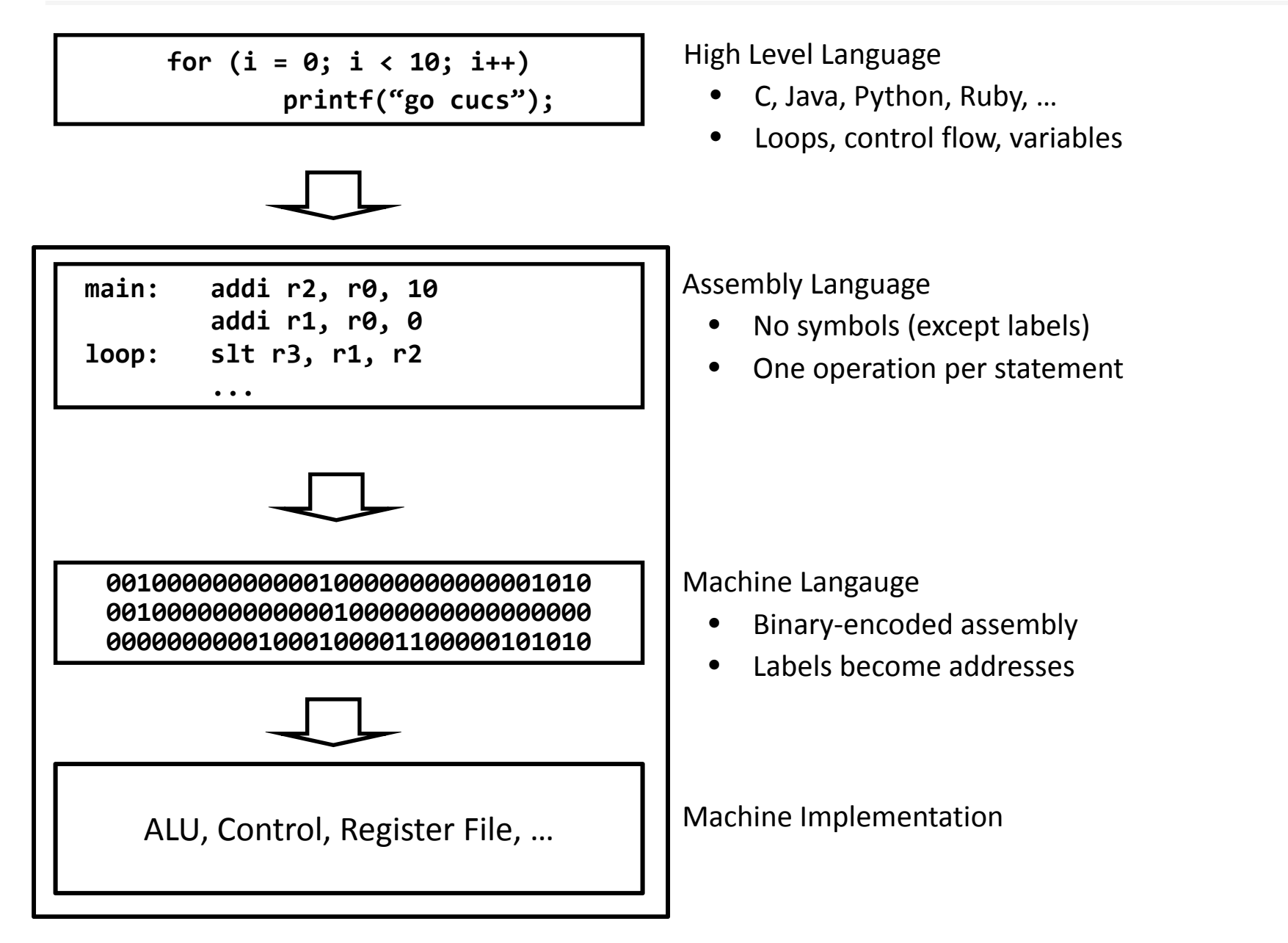

# Instruction Set Architecture

- □ Instruction Set Architecture (ISA)
- • Different CPU architecture specifies different set of instructions. Intel x86, IBM PowerPC, Sun Sparc, MIPS, etc.
- MIPS
	- <sup>≈</sup>200 instructions, 32 bits each, 3 formats
		- mostly orthogonal
	- all operands in registers
		- almost all are 32 bits each, can be used interchangeably
	- ≈ 1 addressing mode: Mem[reg <sup>+</sup> imm]
- □ x86 = Complex Instruction Set Computer (CISC)
	- > 1000 instructions, 1 to 15 bytes each
	- operands in special registers, general purpose registers, memory, on stack, …
		- can be 1, 2, 4, 8 bytes, signed or unsigned
	- 10s of addressing modes

– e.g. Mem[segment + reg + reg\*scale + offset]

# Instruction Types

Arithmetic

• add, subtract, shift left, shift right, multiply, divide

Memory

- load value from memory to a register
- store value to memory from a register

Control flow

- unconditional jumps
- conditional jumps (branches)
- jump and link (subroutine call)
- Many other instructions are possible
	- vector add/sub/mul/div, string operations
	- manipulate coprocessor
	- I/O

# Addition and Subtraction

- **-** Addition
- $\blacksquare$ ■ add \$s0 \$s2 \$s3 (in MIPS)
- $\blacksquare$ Equivalent to  $a = b + c$  (in C) \$s0, \$s2, \$s3 are associated with a, b and c.
- **E** Subtraction
- $\blacksquare$ ■ sub \$s0 \$s2 \$s3 (in MIPS)
- $\blacksquare$ **Equivalent to d = e – f (in C)** \$s0, \$s2, \$s3 are associated with d, e and f.

# Five Stages of MIPS datapath

#### Basic CPU execution loop

- 1. Instruction Fetch
- 2. Instruction Decode
- 3. Execution (ALU)
- 4. Memory Access
- 5. Register Writeback
- •addu \$s0, \$s2, \$s3
- •slti \$s0, \$s2, 4
- •lw \$s0, 20(\$s3)
- •j 0xdeadbeef

# Stages of datapath (1/5)

Stage 1: Instruction Fetch

- $\bullet$ • Fetch 32-bit instruction from memory. (Instruction cache or memory)
- $\bullet$ • Increment PC accordingly.
	- +4, byte addressing
	- +N

# Stages of datapath (2/5)

#### Stage 2: Instruction Decode

- •**•** Gather data from the instruction
- •• Read opcode to determine instruction type and field length
- $\bullet$ • Read in data from register file
	- for addu, read two registers.
	- for addi, read one registers.
	- for jal, read no registers.

# Stages of datapath (3/5)

Stage 3: Execution (ALU)

- $\bullet$ ● Useful work is done here (+, -, \*, /), shift, logic operation, comparison (slt).
- Load/Store?
	- lw \$t2, 32(\$t3)
	- Compute the address of the memory.

# Stages of datapath (4/5)

Stage 4: Memory access

- •Used by load and store instructions only.
- •• Other instructions will skip this stage.
- $\bullet$ • This stage is expected to be fast, why?

# Stages of datapath (5/5)

Stage 5:

- •**•** For instructions that need to write value to register.
- •Examples: arithmetic, logic, shift, etc, load.
- $\bullet$ Store, branches, jump??

#### Datapath and Clocking

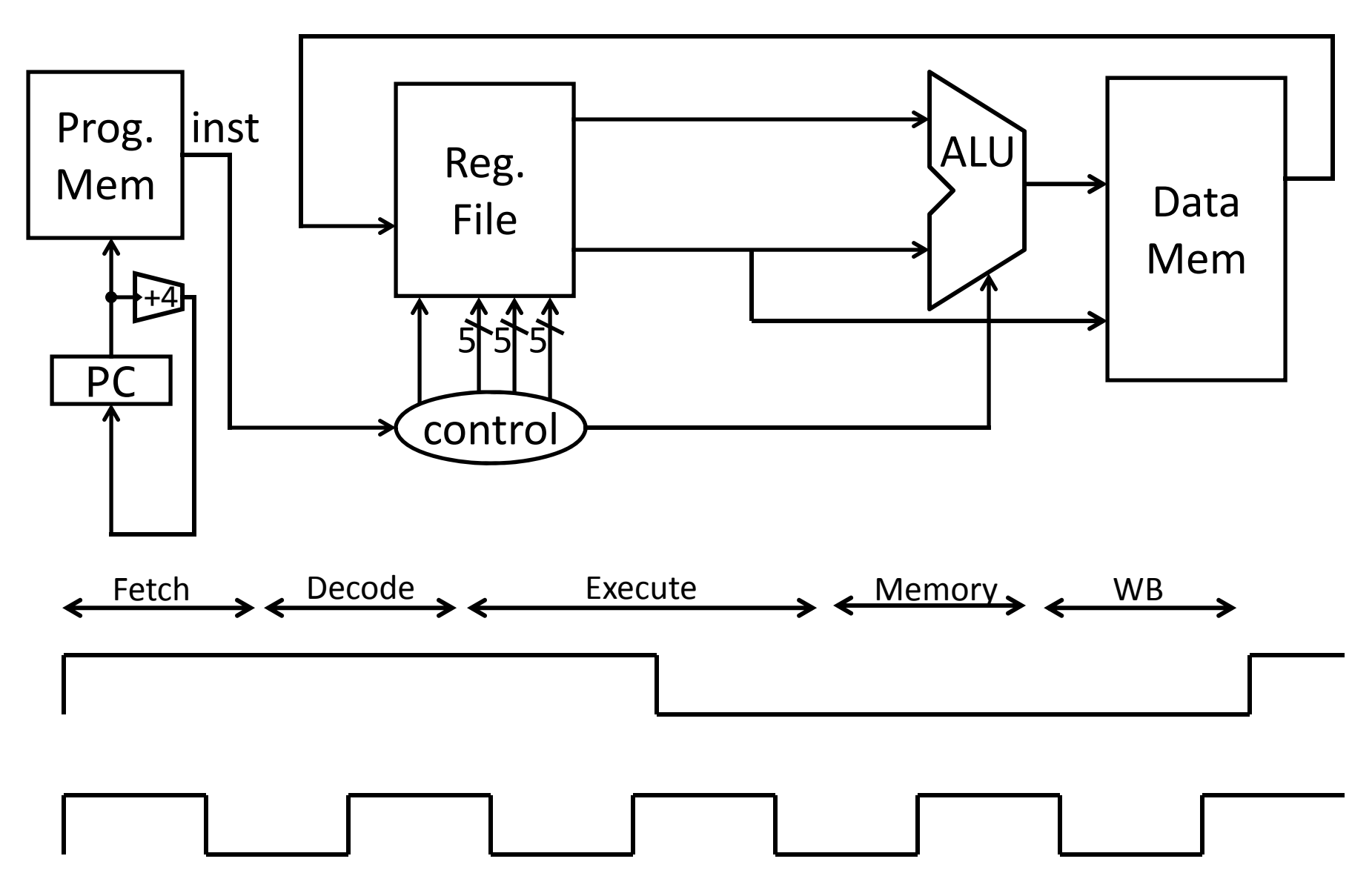

### Datapath walkthrough

- •addu \$s0, \$s2, \$s3 # s0 = s2 + s3
- •Stage 1: fetch instruction, increment PC
- • Stage 2: decode to determine it is an addu, then read s2 and s3.
- •Stage 3: add s2 and s3
- •Stage 4: skip
- •Stage 5: write result to s0

#### Example: ADDU instruction

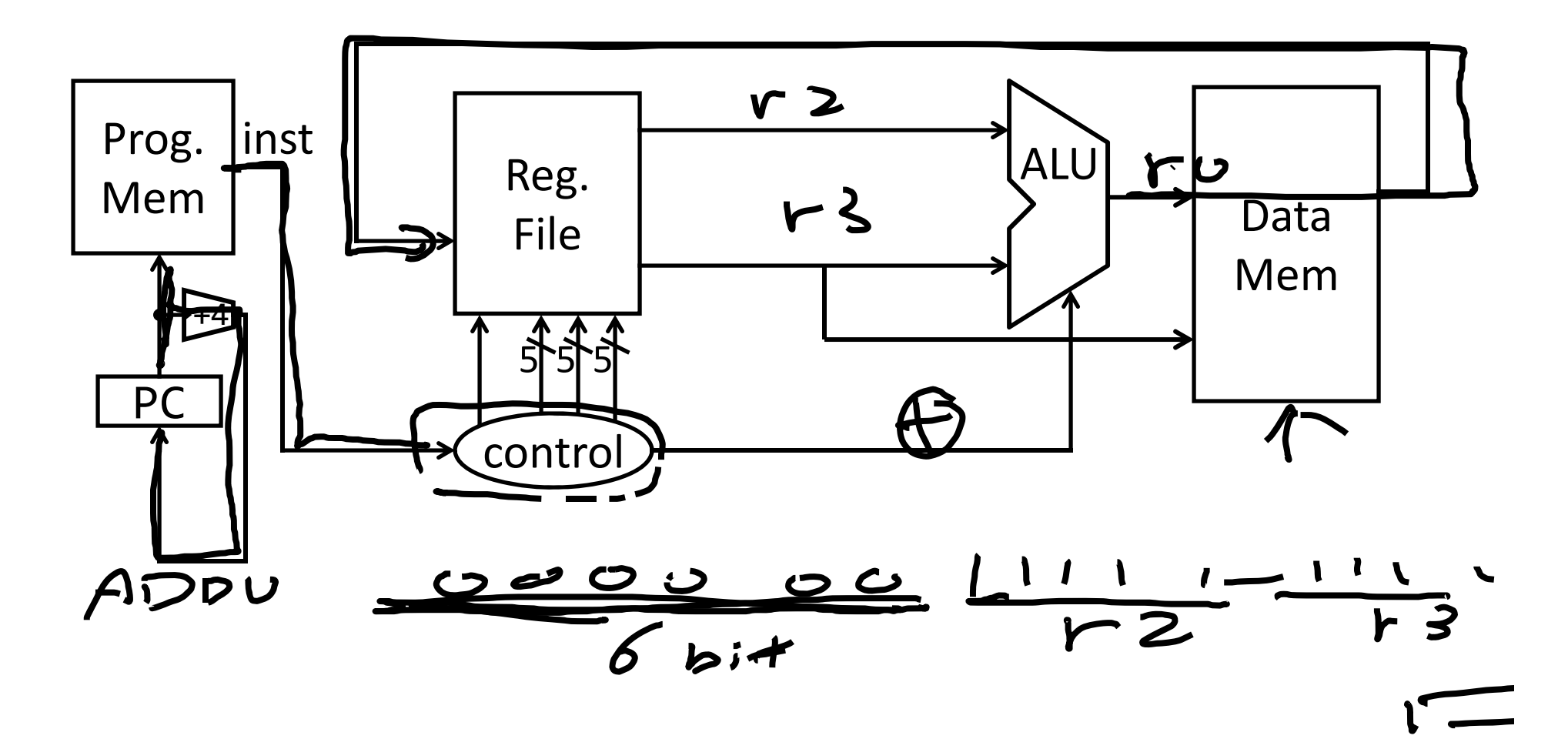

## Datapath walkthrough

•slti \$s0, \$s2, 4

#if (s2 < 4), s0 = 1, else s0 = 0

- •Stage 1: fetch instruction, increment PC.
- •• Stage 2: decode to determine it is a slti, then read register s2.
- •Stage 3: compare s2 with 4.
- •Stage 4: do nothing
- •Stage 5: write result to s0.

#### Example: SLTI instruction

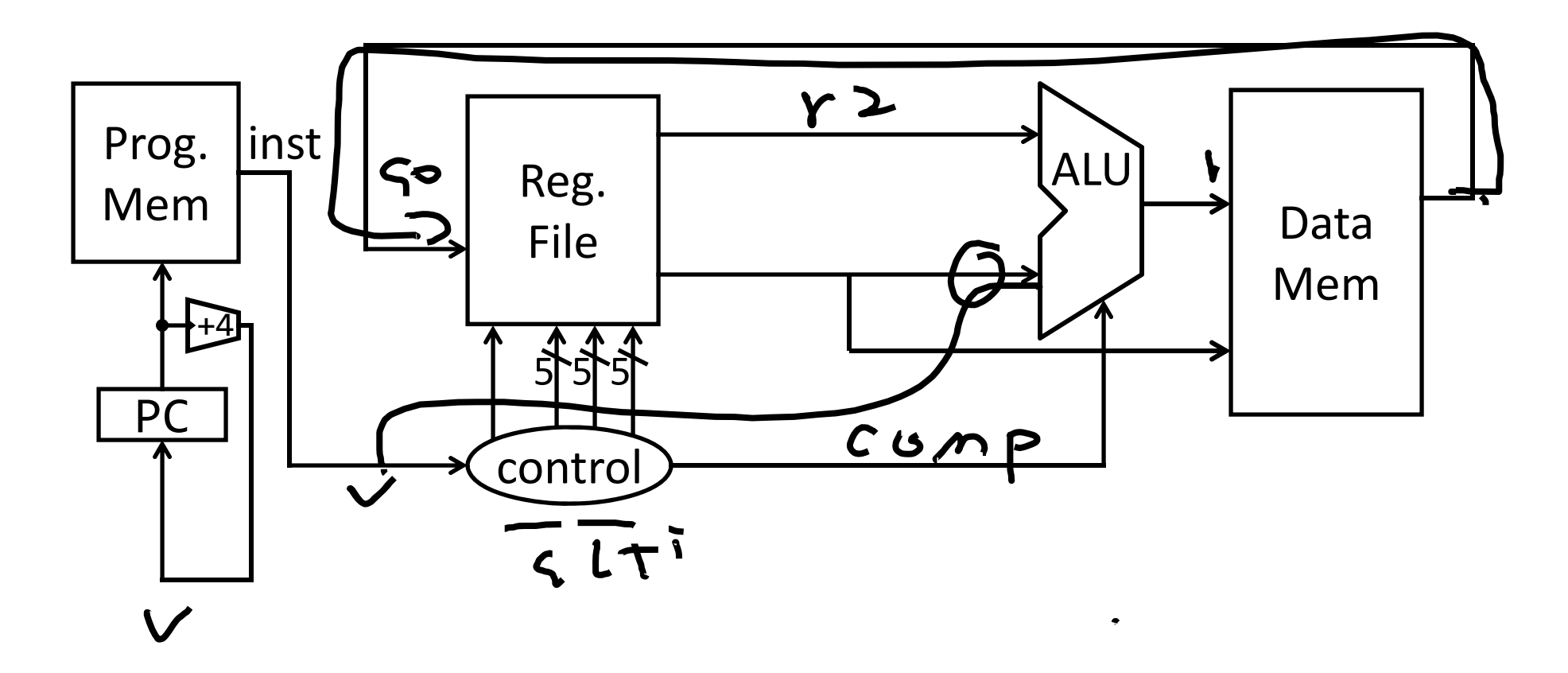

Datapath walkthrough

- •• lw \$s0(20)(\$s3) # s0 = Mem[s3+20] R[rt] = M[R[rs] + SignExtImm]
- •Stage 1: fetch instruction, increment PC.
- • Stage 2: decode to determine it is lw, then read register(s3
- •Stage 3: add 20 to s3 to compute address.
- • Stage 4: access memory, read value at memory address s3+20
- •Stage 5: write value to s0.

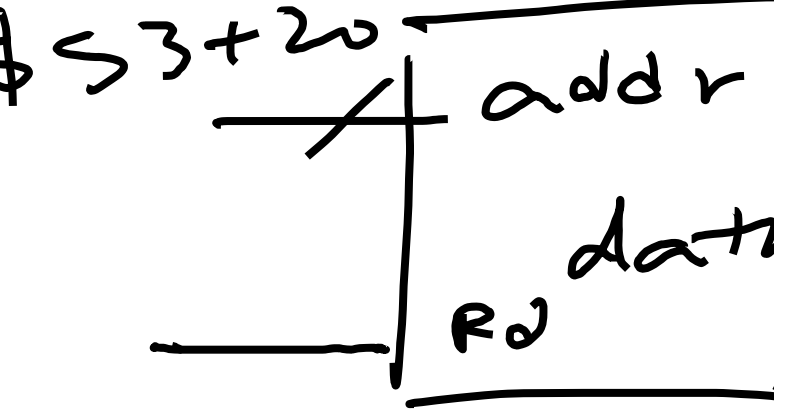

## Example: LW instruction

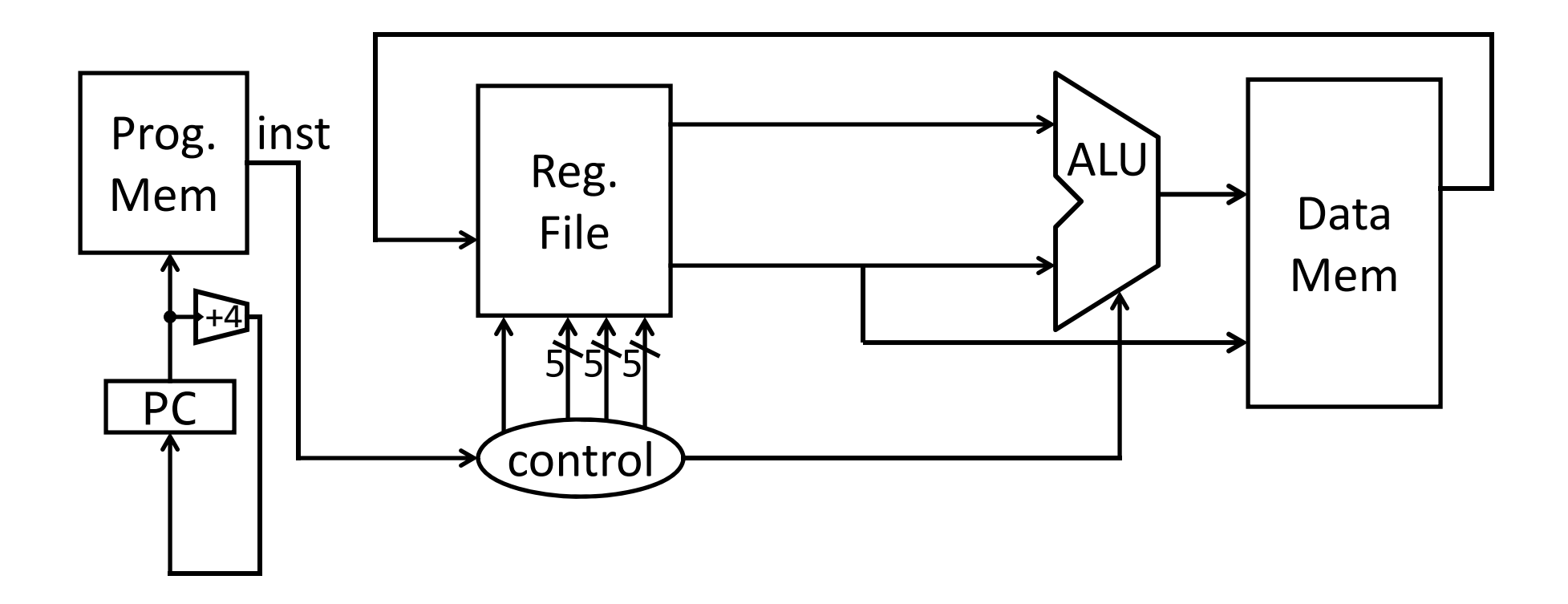

# Datapath walkthrough

• j 0xdeadbeef

PC = Jumpaddr

- •Stage 1: Fetch instruction, increment PC.
- $\bullet$ • Stage 2: decode and determine it is a jal, update PC to 0xdeadbeef.
- •Stage 3: skip
- •Stage 4: skip
- •Stage 5: skip

## MIPS instruction formats

All MIPS instructions are 32 bits long, has 3 formats

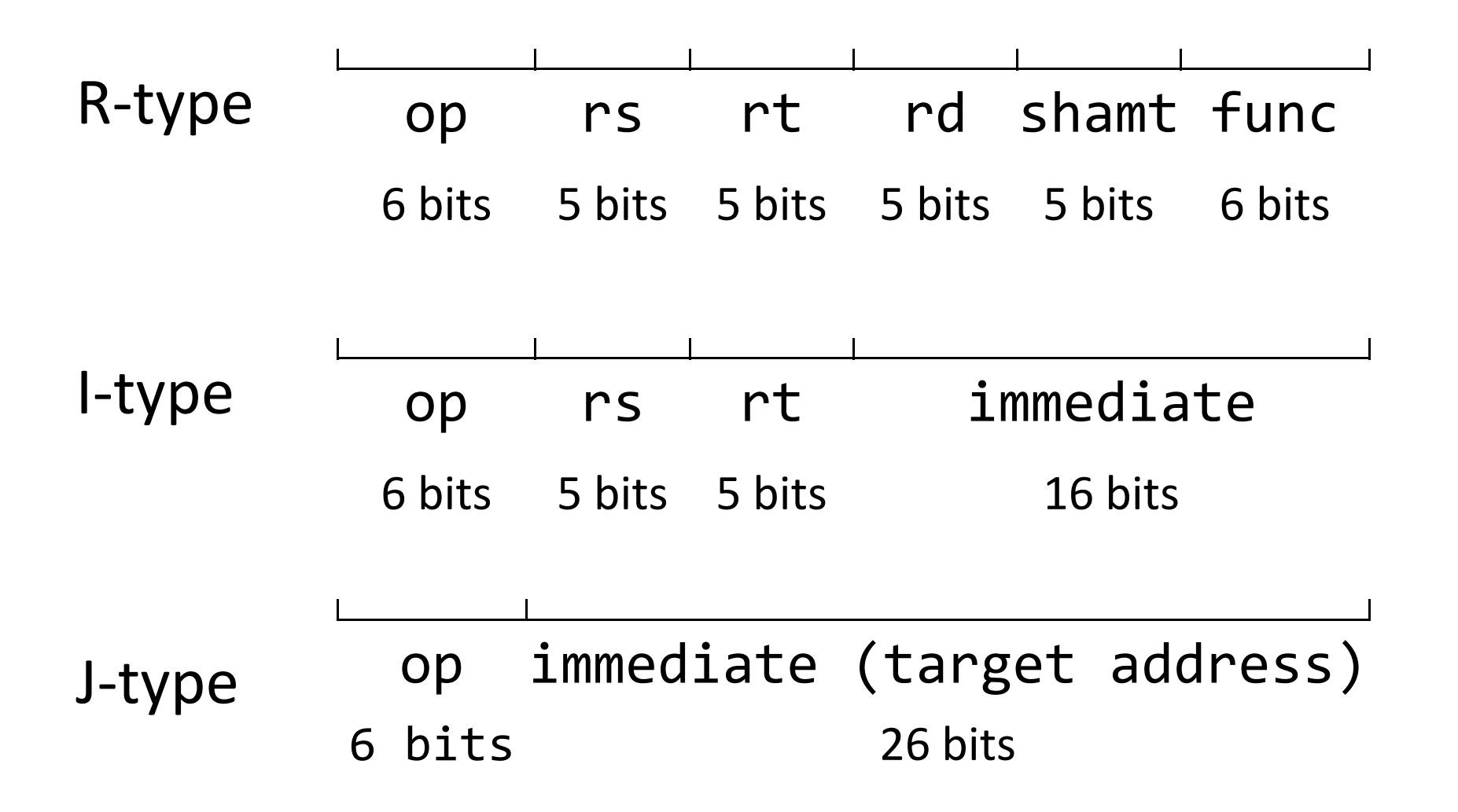

## Arithmetic Instructions

#### 00000001000001100010000000100110

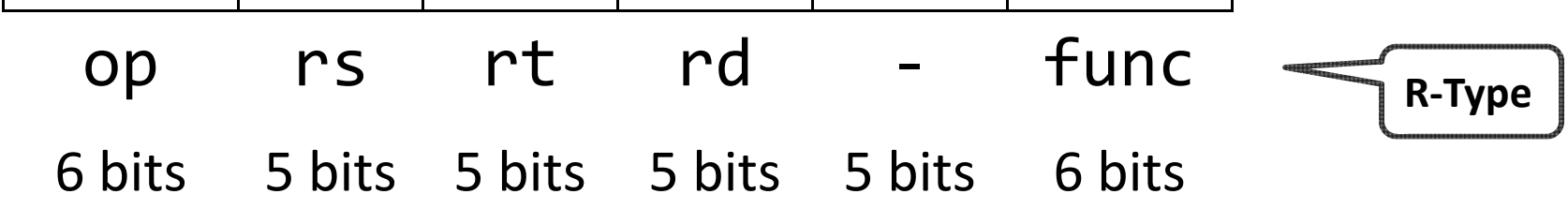

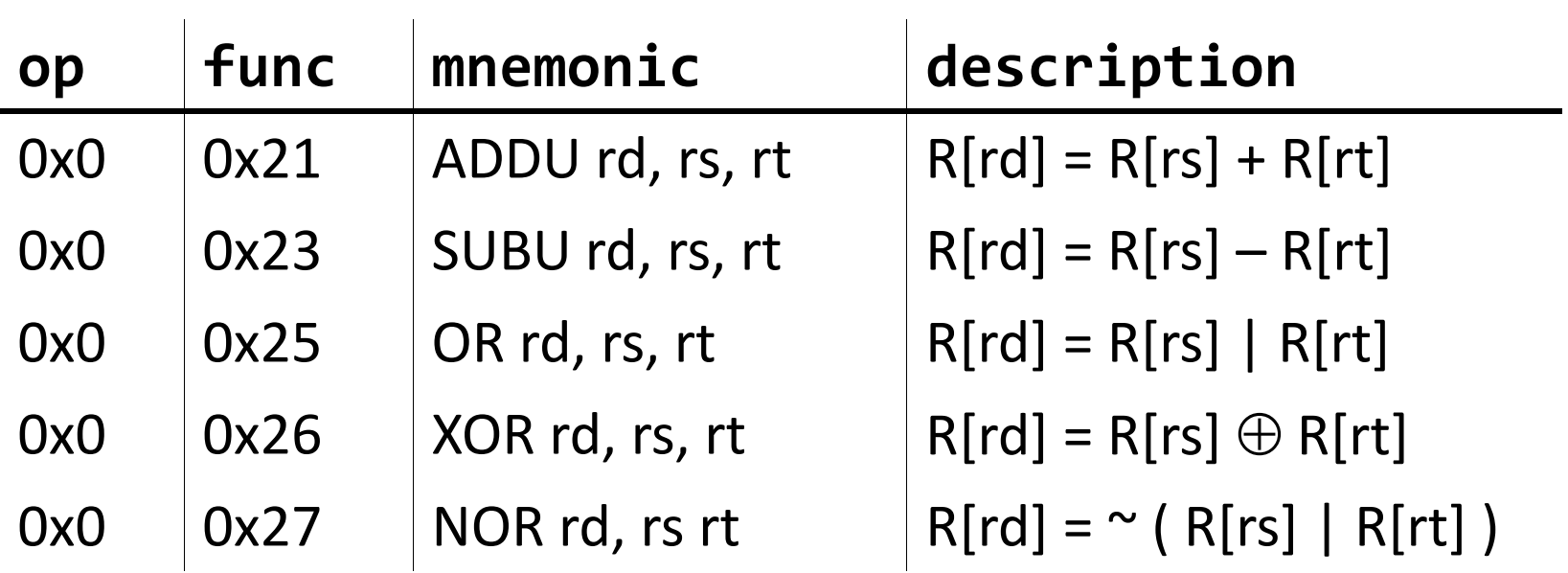

# Instruction Fetch

Instruction Fetch Circuit

- Fetch instruction from memory
- Calculate address of next instruction
- Repeat

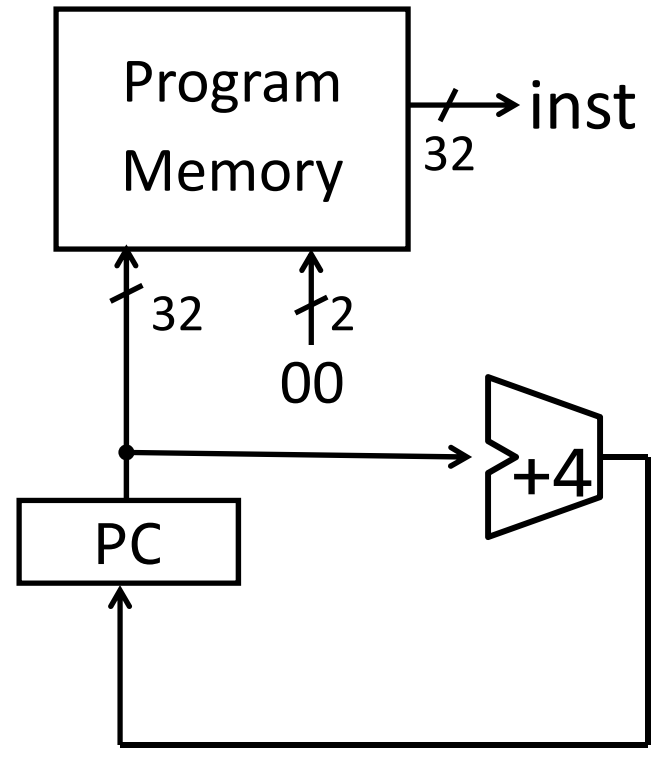

### Arithmetic and Logic

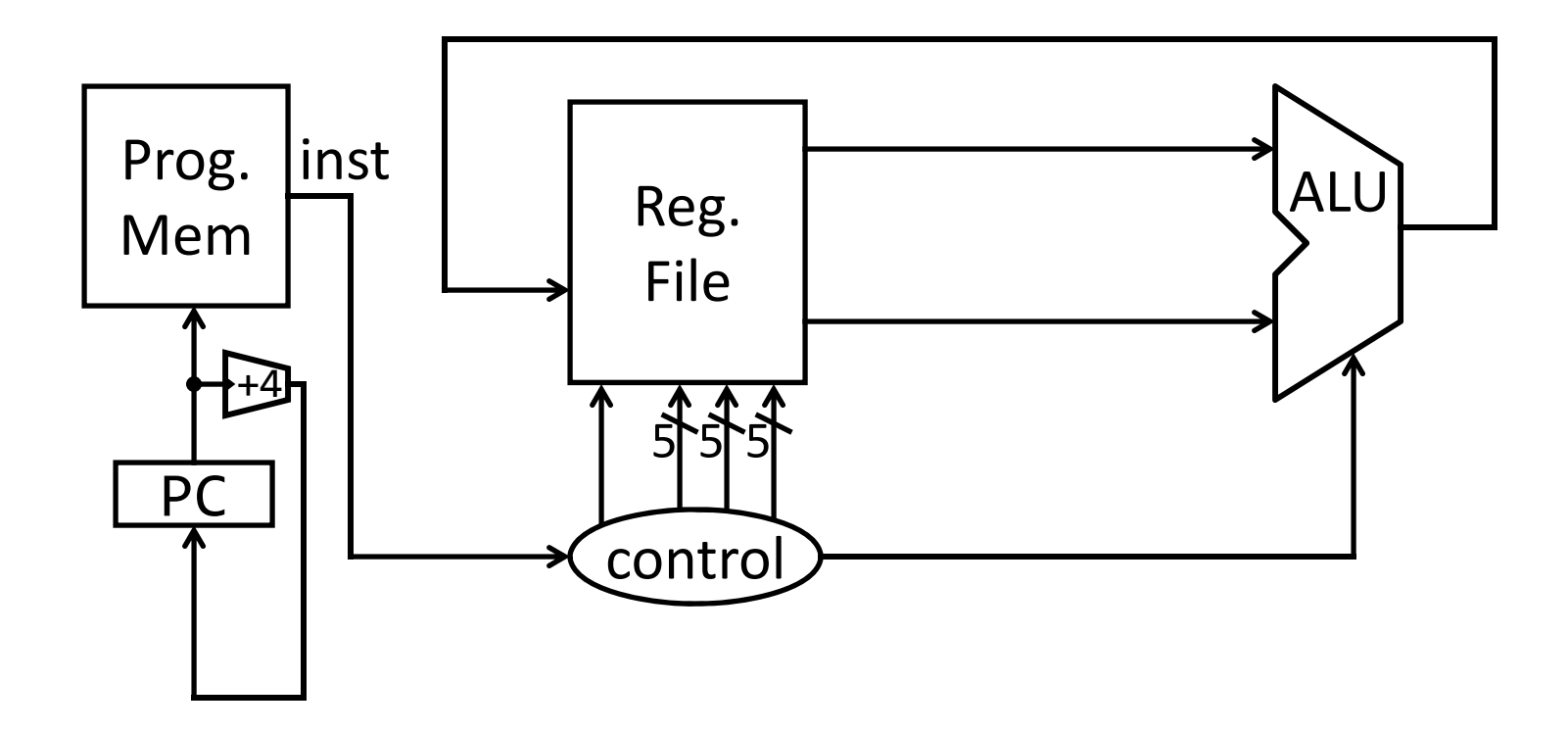

## Example Programs

ADDU rd, rs, rt SUBU rd, rs, rt OR rd, rs, rt XOR rd, rs, rt NOR rd, rs rt

$$
r4 = (r1 + r2) | r3
$$

$$
r8 = 4*r3 + r4 - 1
$$

r9=9

#### Instruction fetch <sup>+</sup> decode <sup>+</sup> ALU = Babbage's engine <sup>+</sup> speed <sup>+</sup> reliability – hand crank

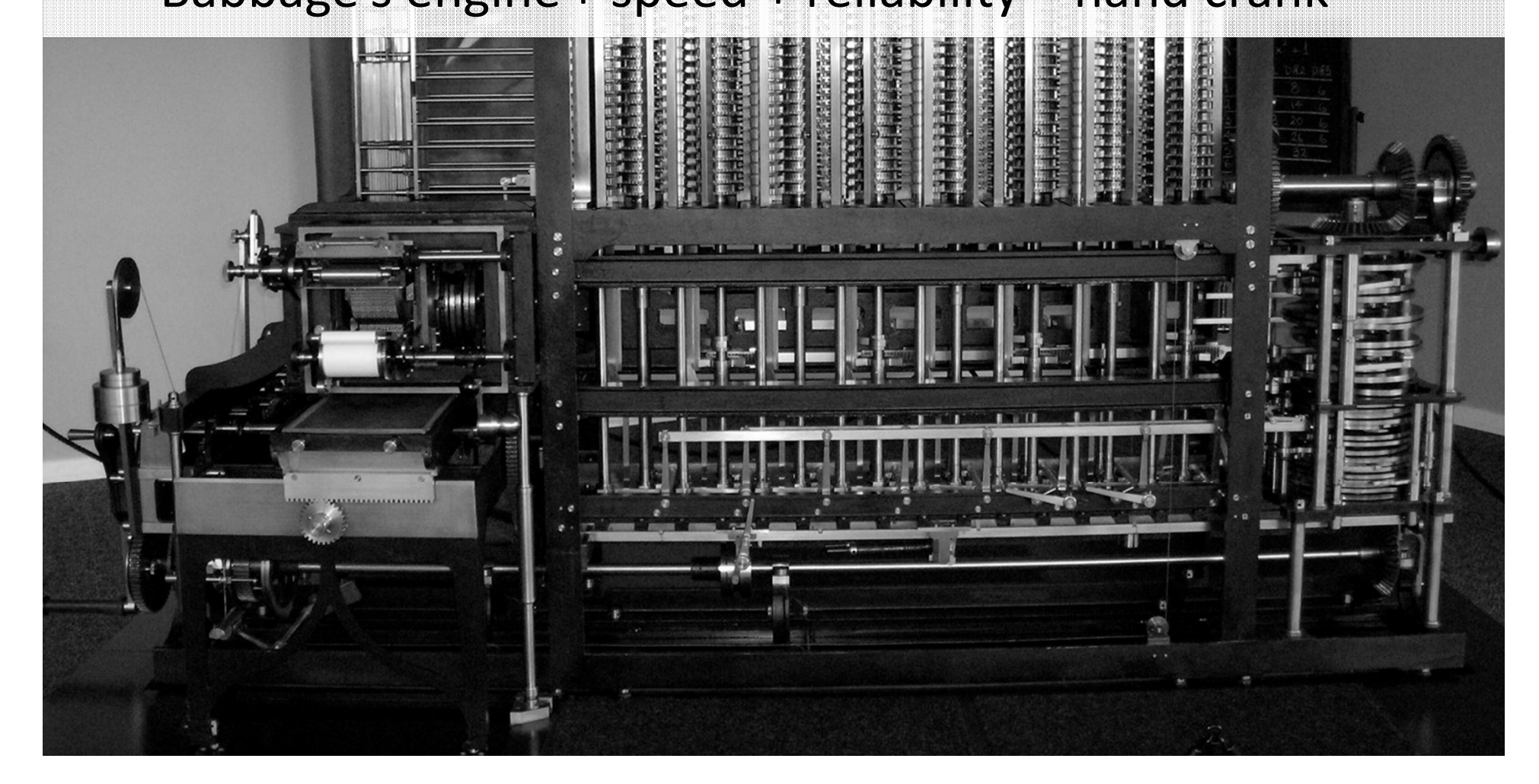

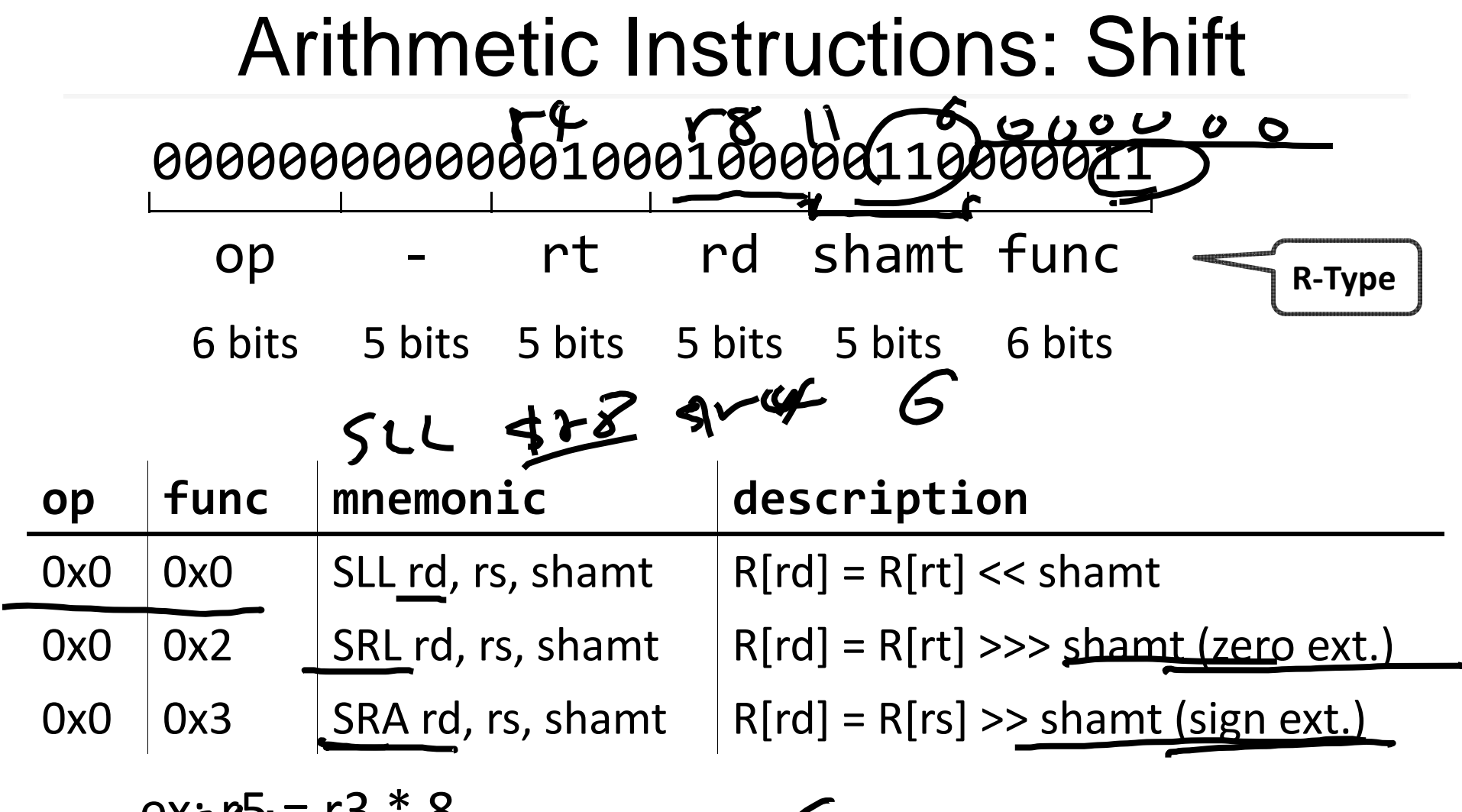

ex: ፆ5ະ r3  $\overset{*}{\triangleq}$ 

#### Shift

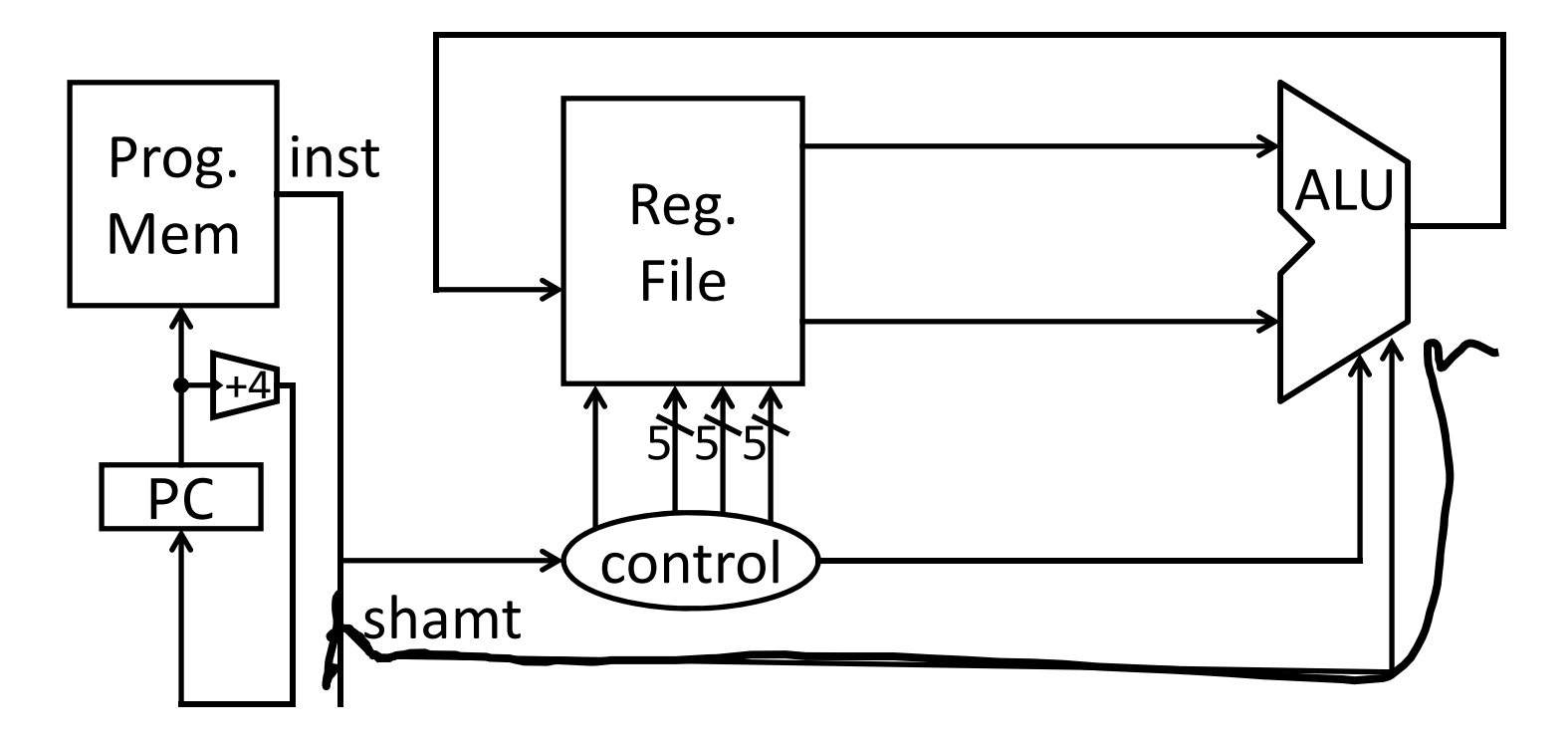

## Arithmetic Instructions: Immediates

#### 00100100101001010000000000000101

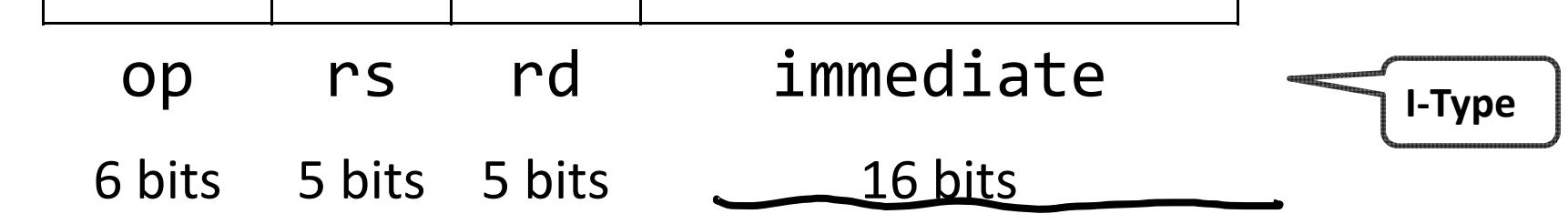

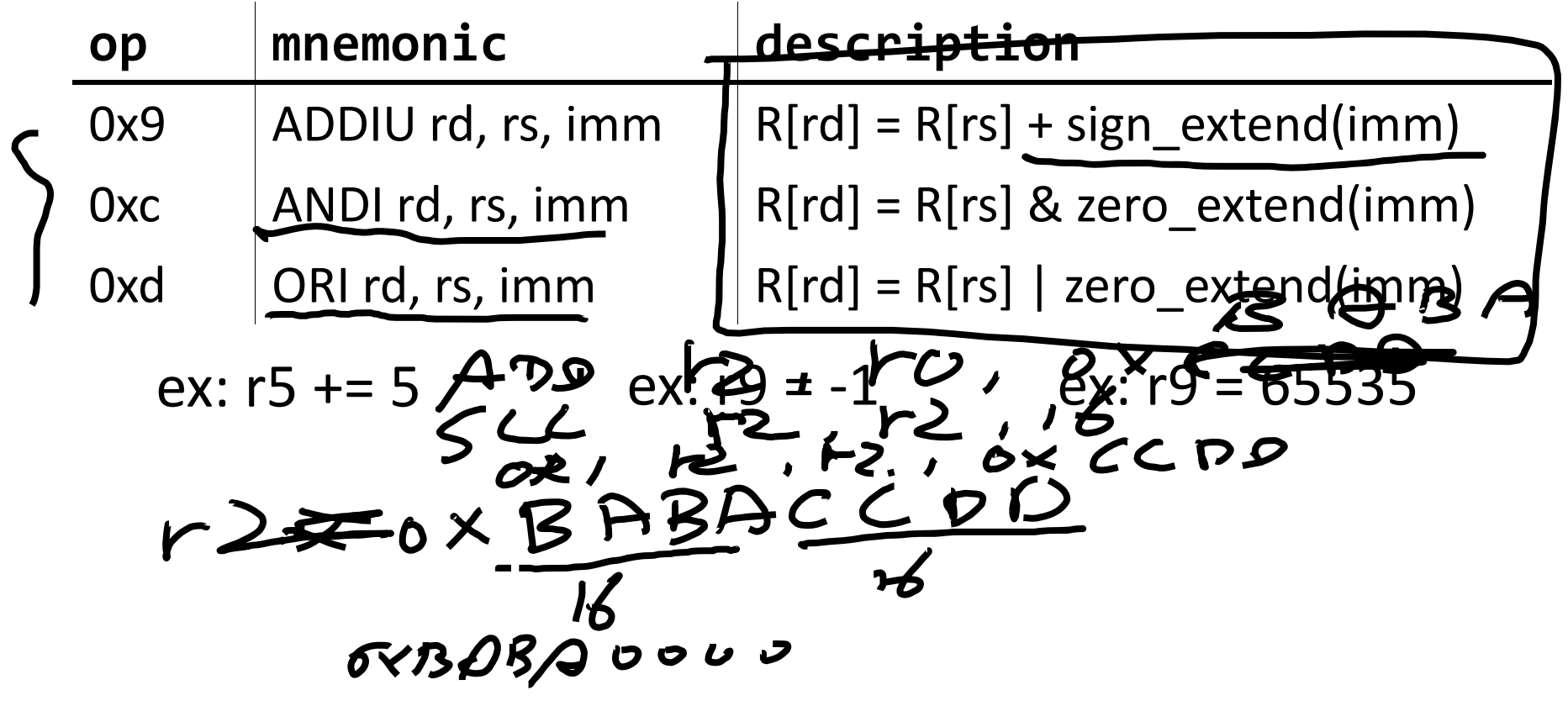

#### Immediates

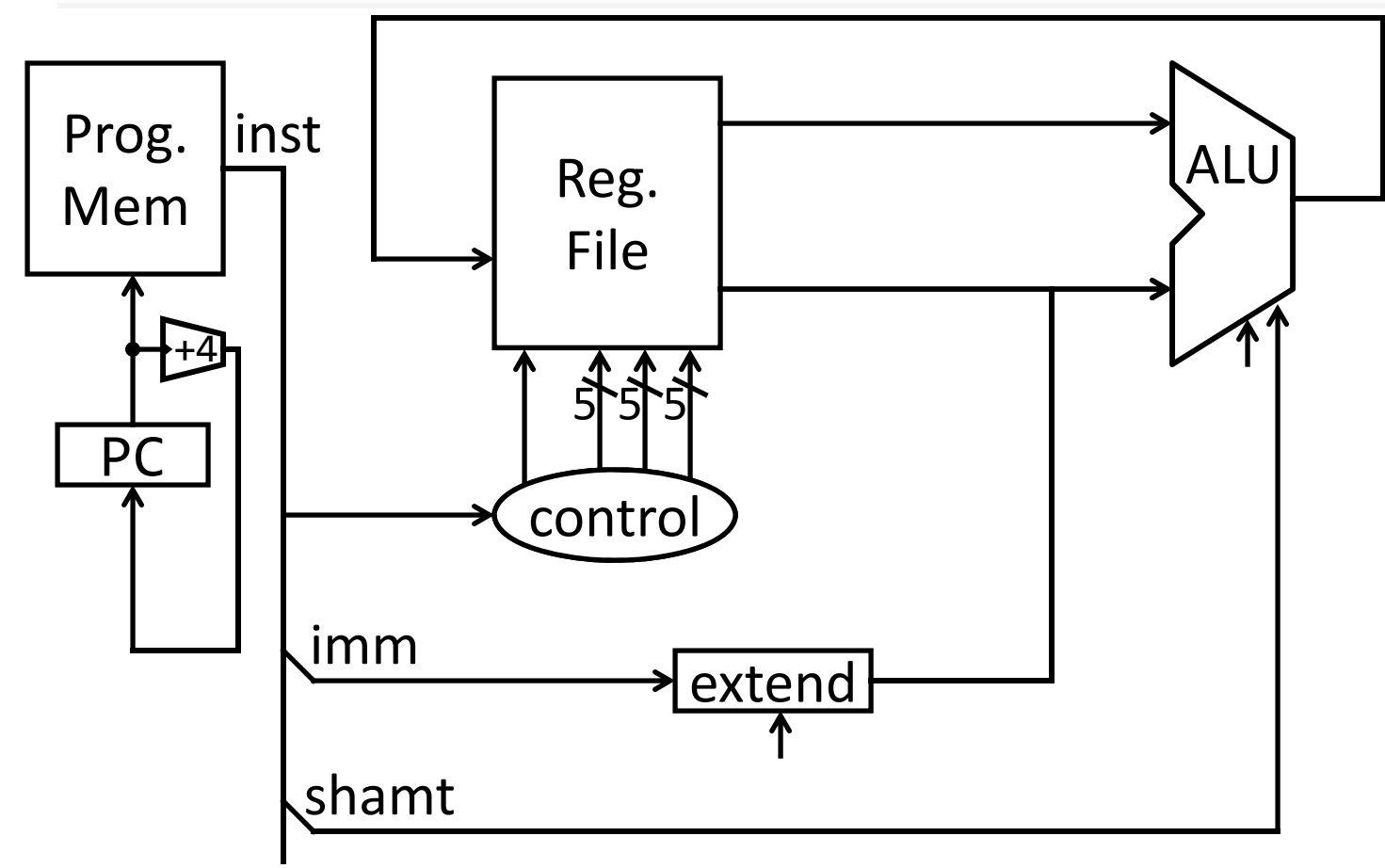

#### Immediates

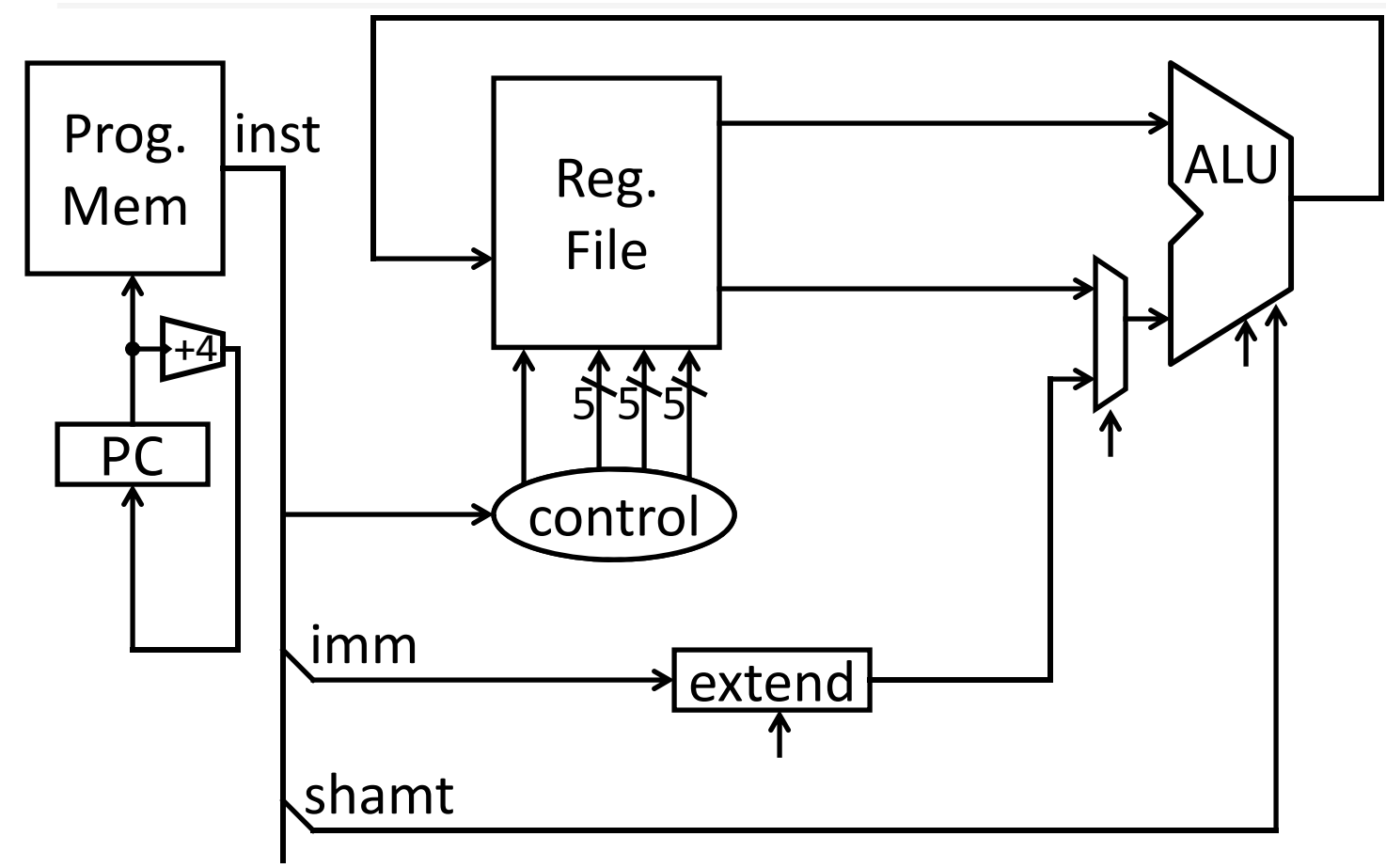

#### Arithmetic Instructions: Immediates **op mnemonic description** 0xF LUI rd, imm = imm < $\leqslant$  16 op immediate 6 bits bits 5 bits 5 bits 16 bits 00111100000001010000000000000101 **I‐Type**

ex: r5= 0xdeadbeef

#### Immediates

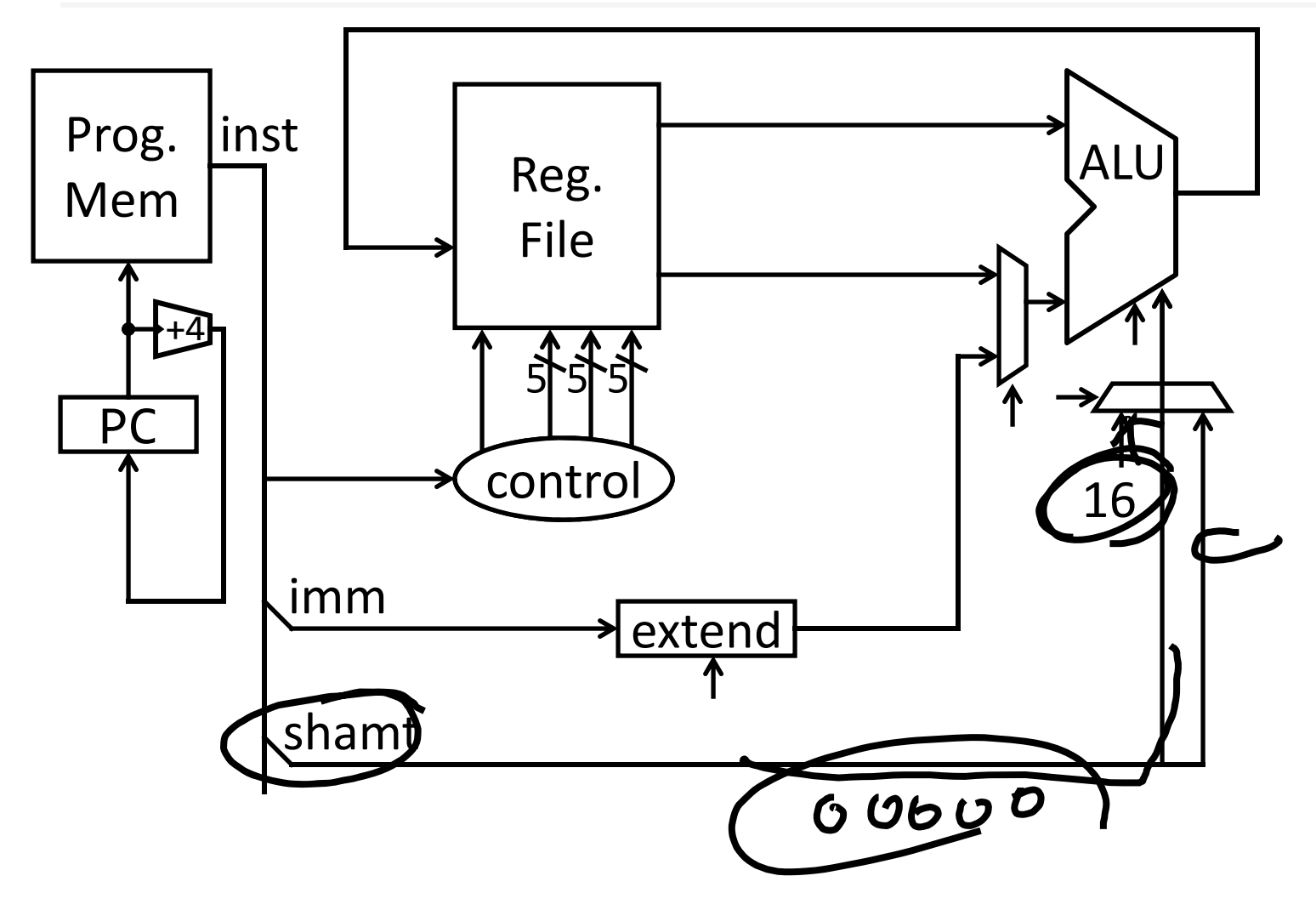

# MIPS Instruction Types

Arithmetic/Logical

- R-type: result and two source registers, shift amount
- I-type: 16-bit immediate with sign/zero extension

Memory Access

- load/store between registers and memory
- word, half-word and byte operations

Control flow

- conditional branches: pc-relative addresses
- jumps: fixed offsets, register absolute

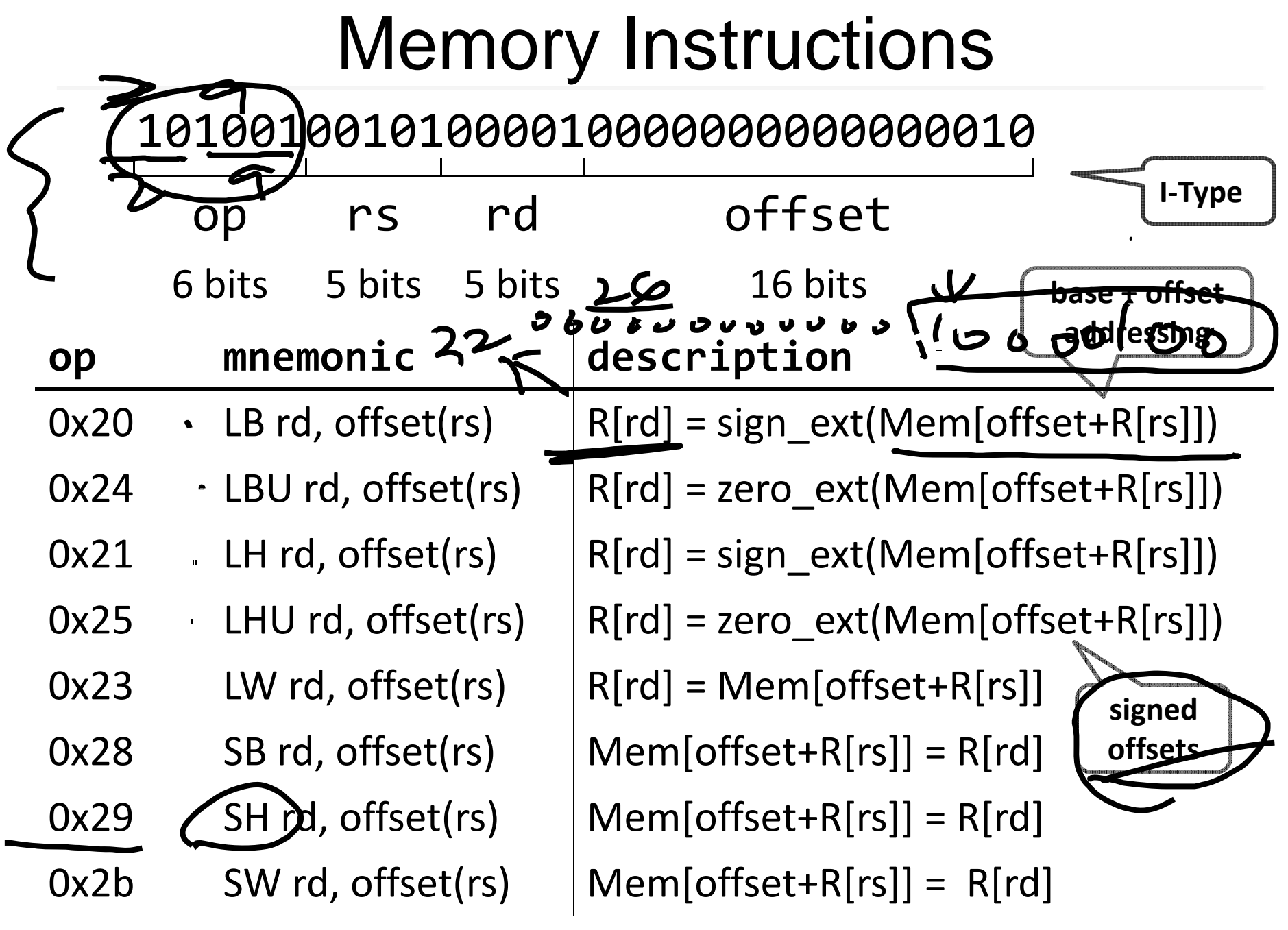

## Memory Operations

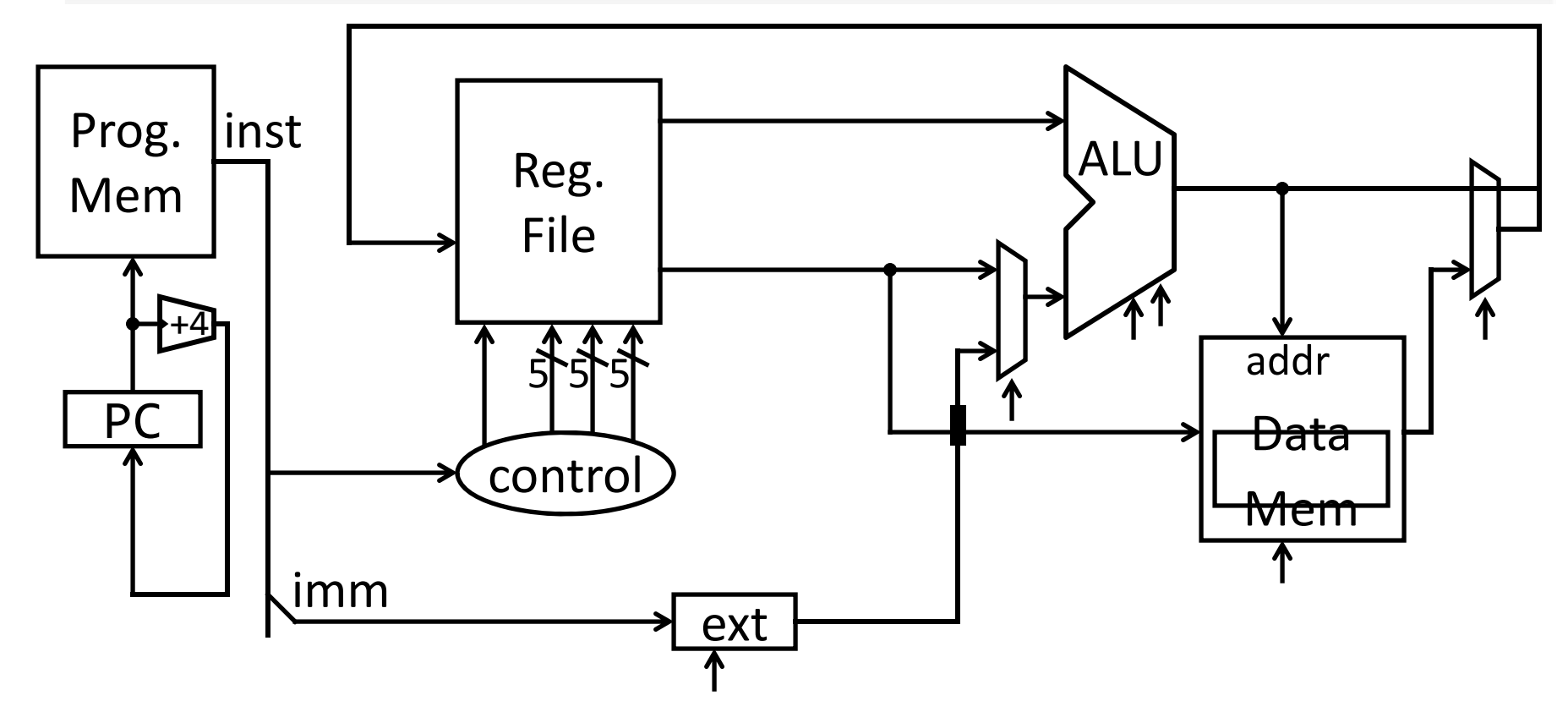

#### Example

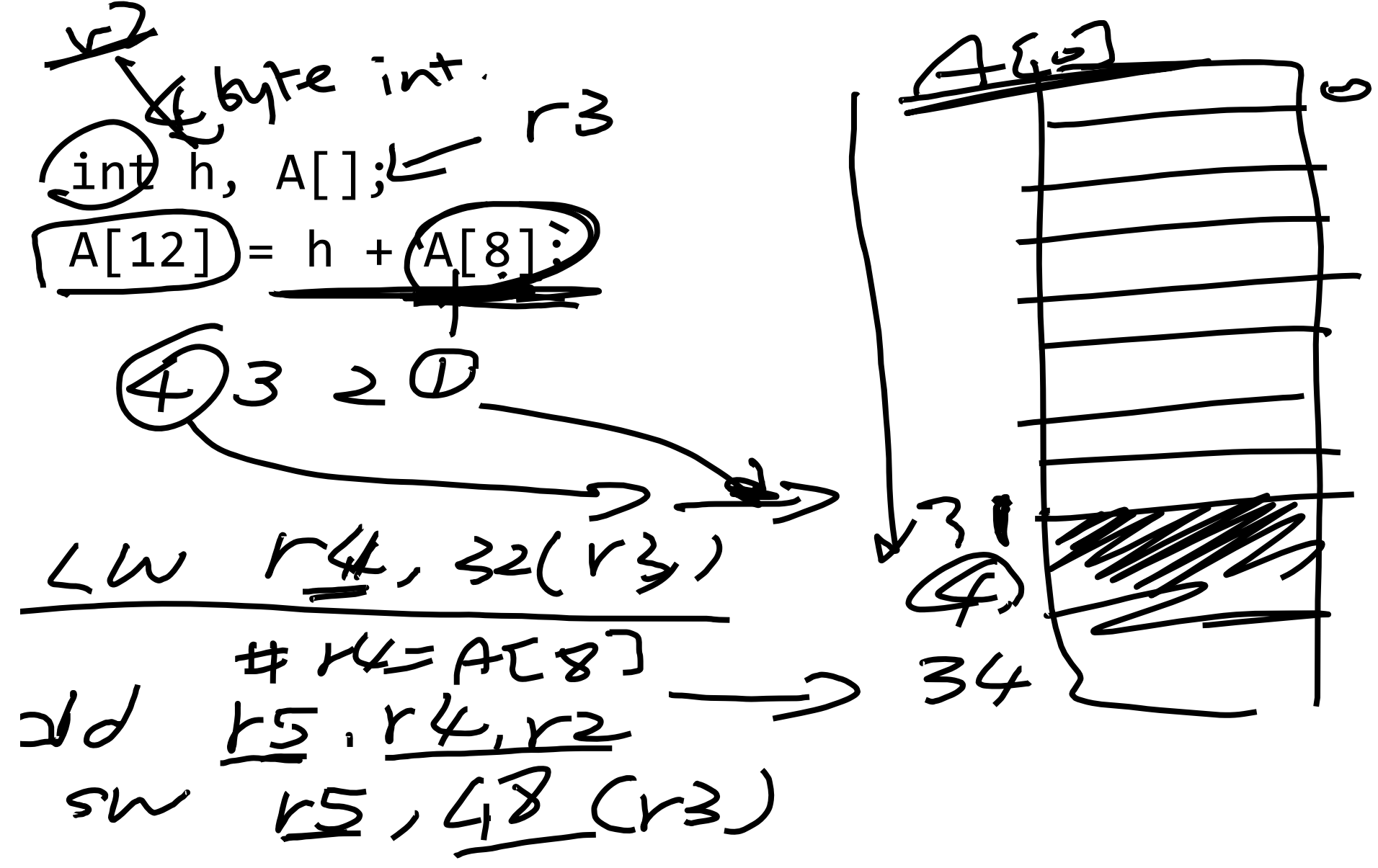

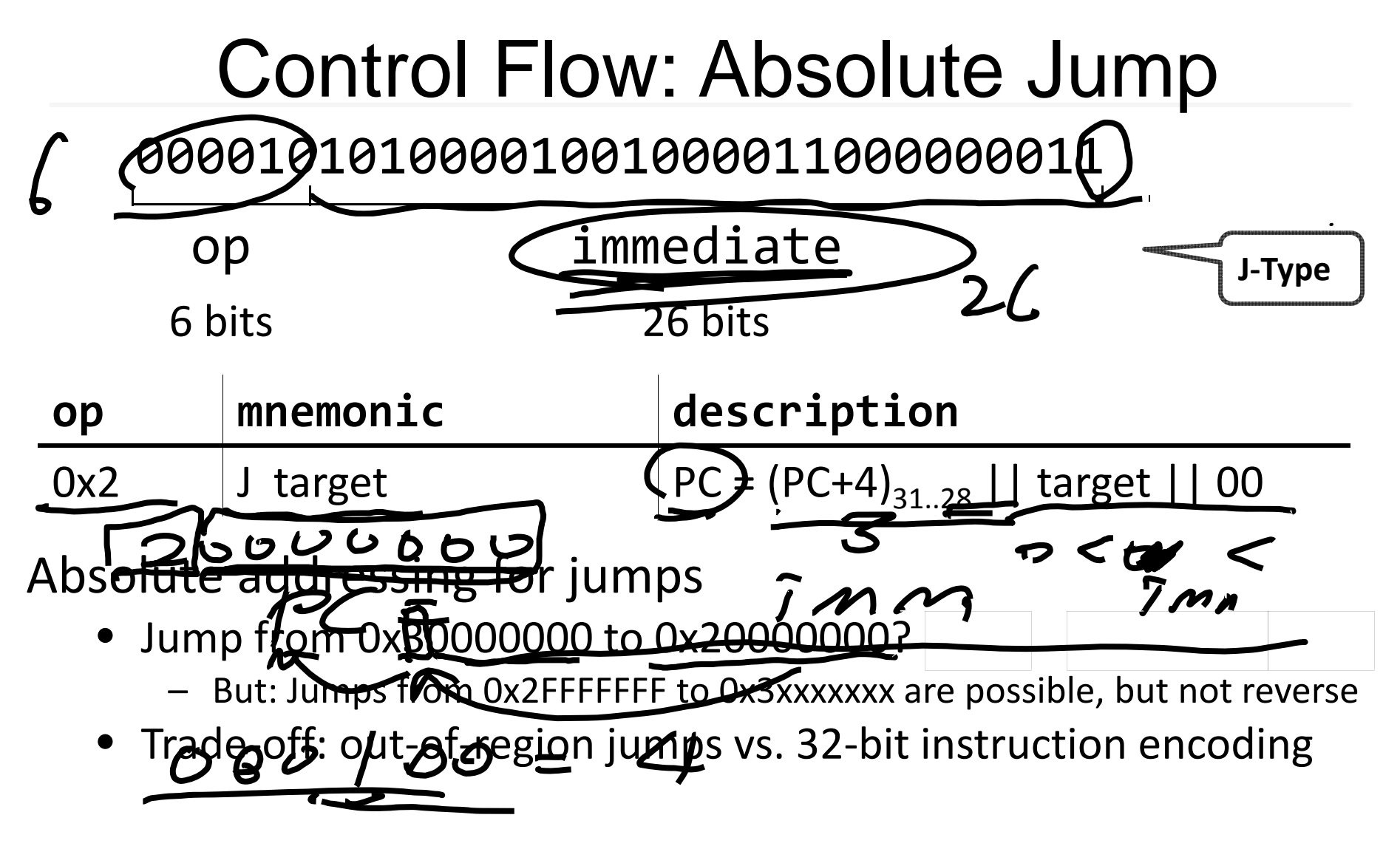

MIPS Quirk:

• jump targets computed using *already incremented* PC

#### Absolute Jump

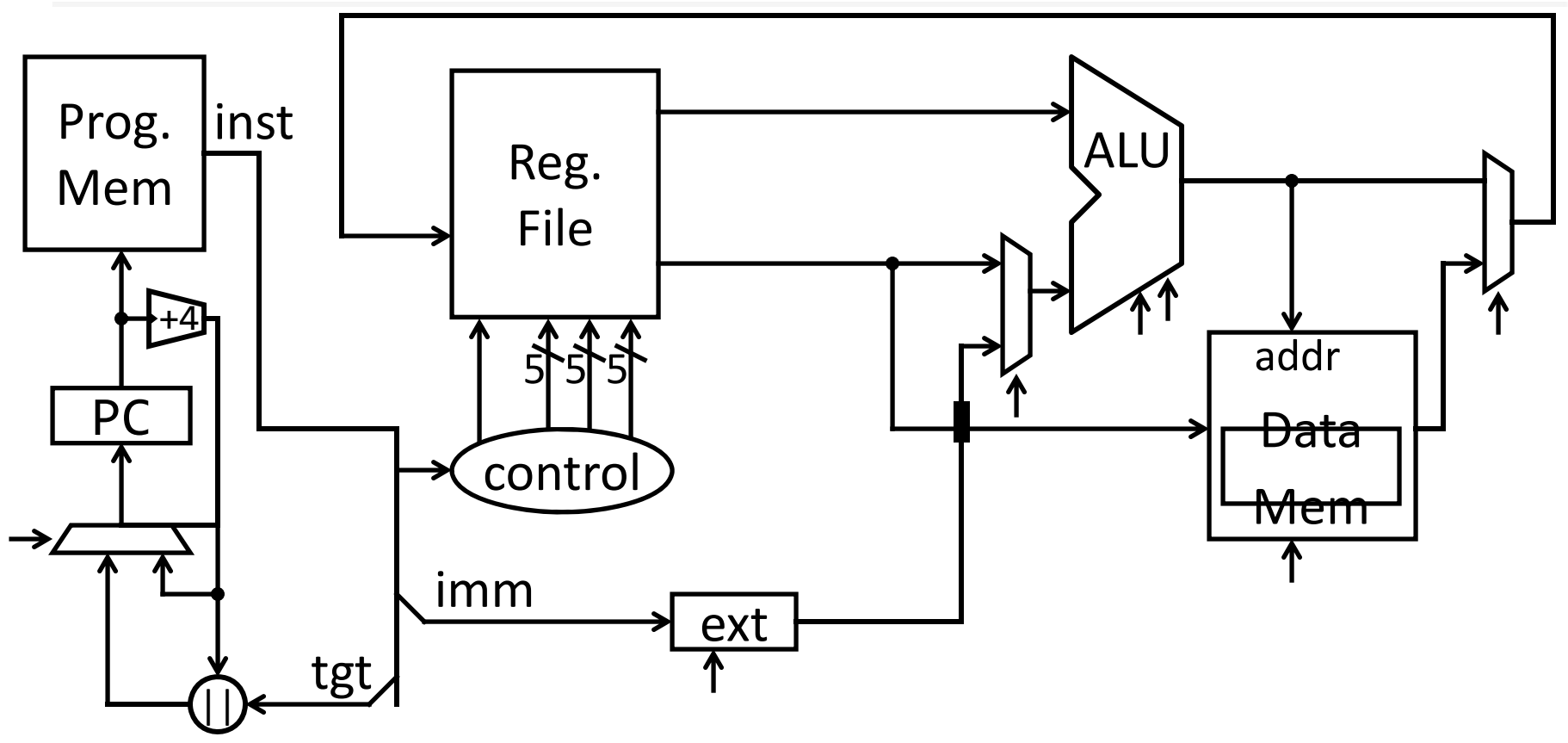

# Control Flow: Jump Register

#### op rs ‐‐‐ func 6 bits bits 5 bits 5 bits 5 bits 5 bits 6 bits 00000000011000000000000000001000 **op func mnemonic description**  $0x0$  |  $0x08$ JR rs = R[rs] **R‐Type**

## Jump Register

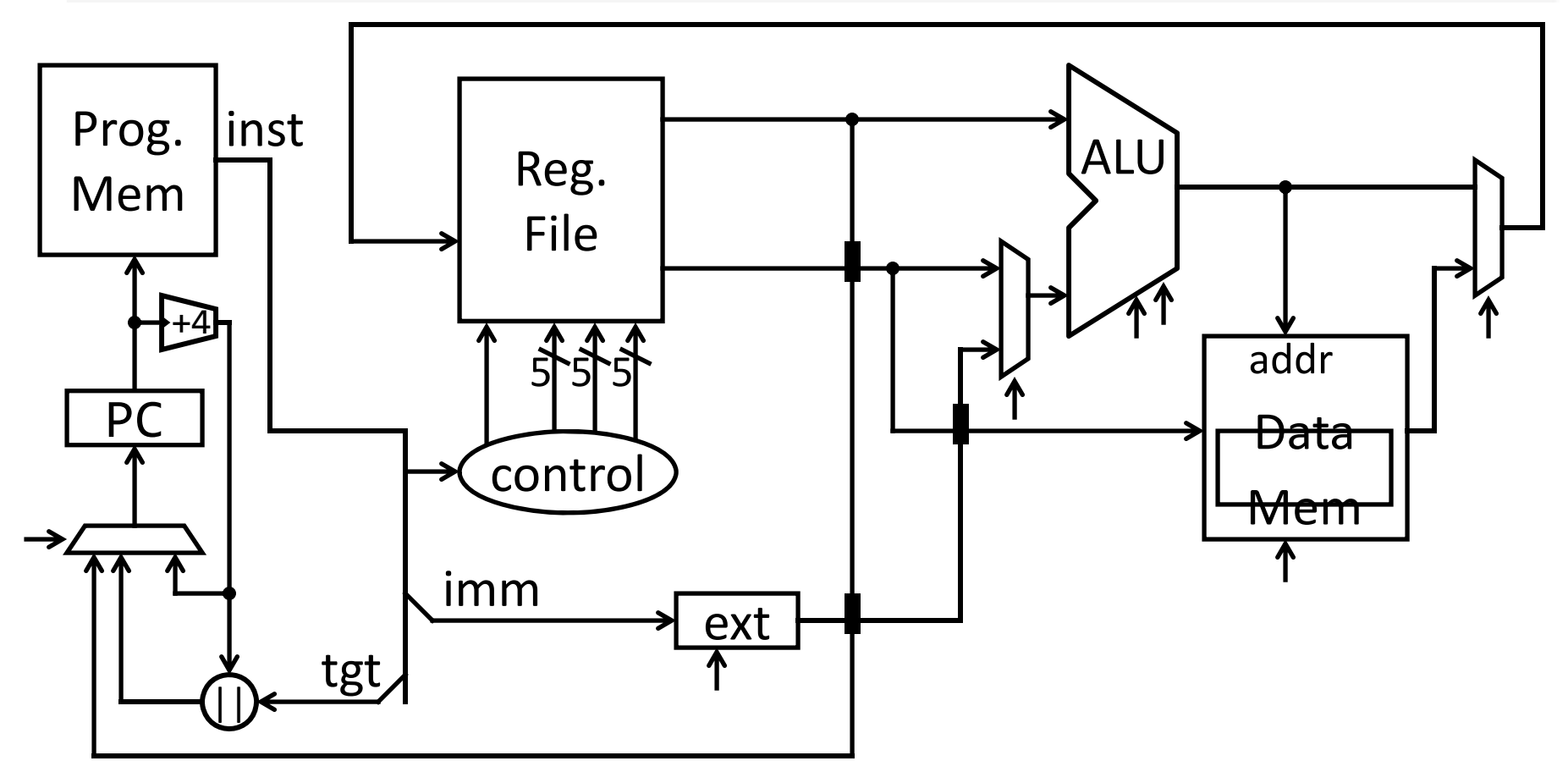

## Examples (2)

jump to 0xabcd1234

# assume 0 <= r3 <= 1if (r3 == 0) jump to 0xdecafe00 else jump to 0xabcd1234

## Examples (2)

jump to 0xabcd1234

# assume 0 <= r3 <= 1if (r3 == 0) jump to 0xdecafe0 else jump to 0xabcd1234

# Control Flow: Branches

#### 00010000101000010000000000000011

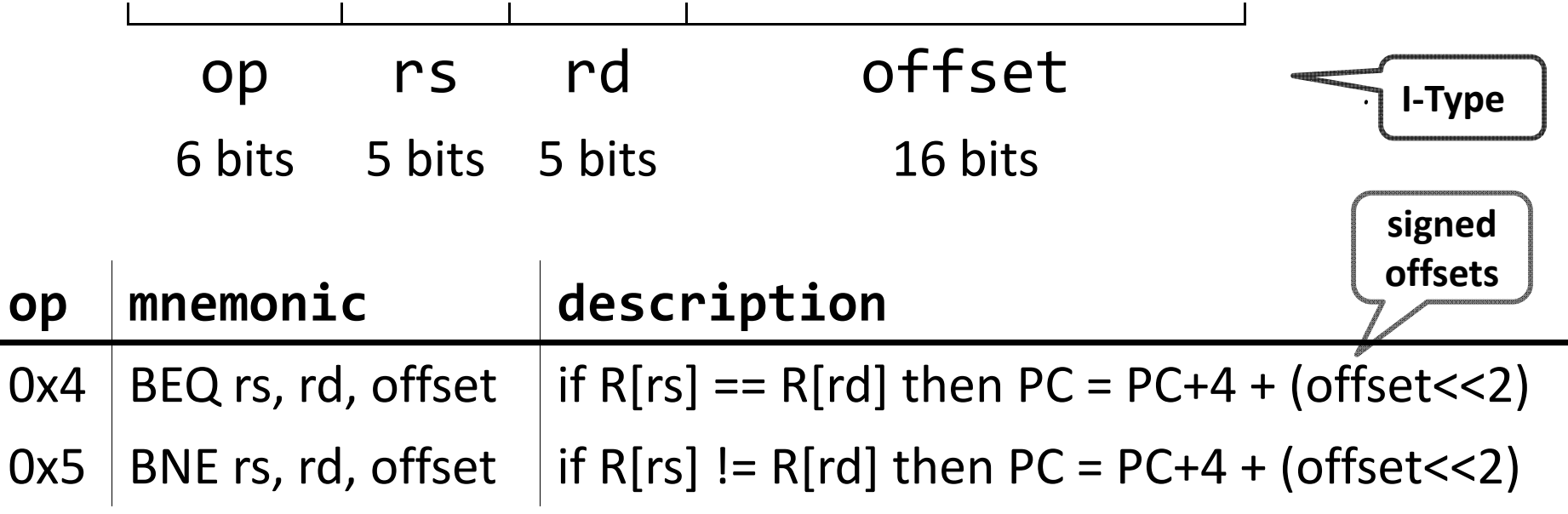

# Examples (3)

if (i == j) { i <sup>=</sup> i \* 4; } else { j = i ‐j; }

#### Absolute Jump

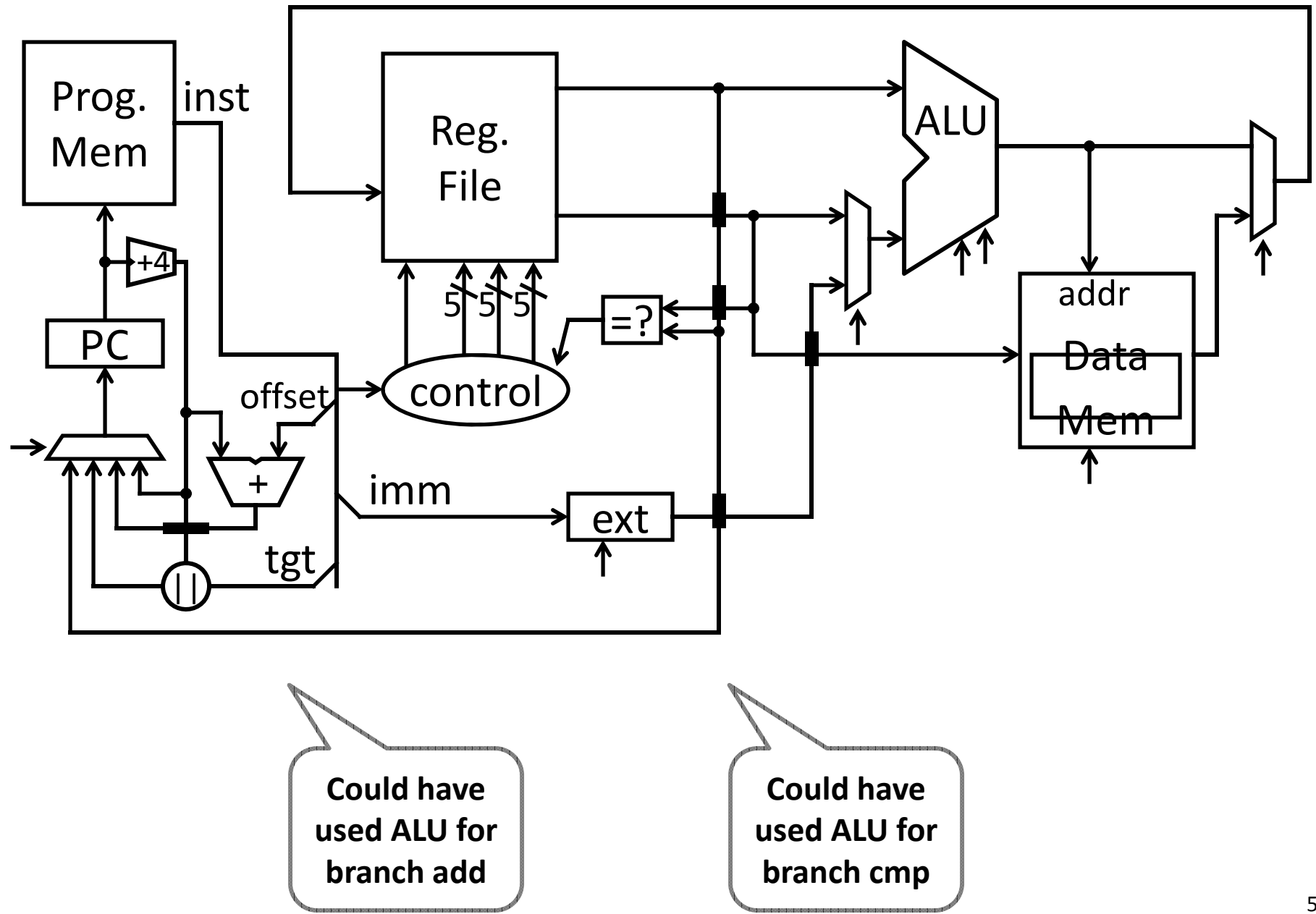

#### Absolute Jump

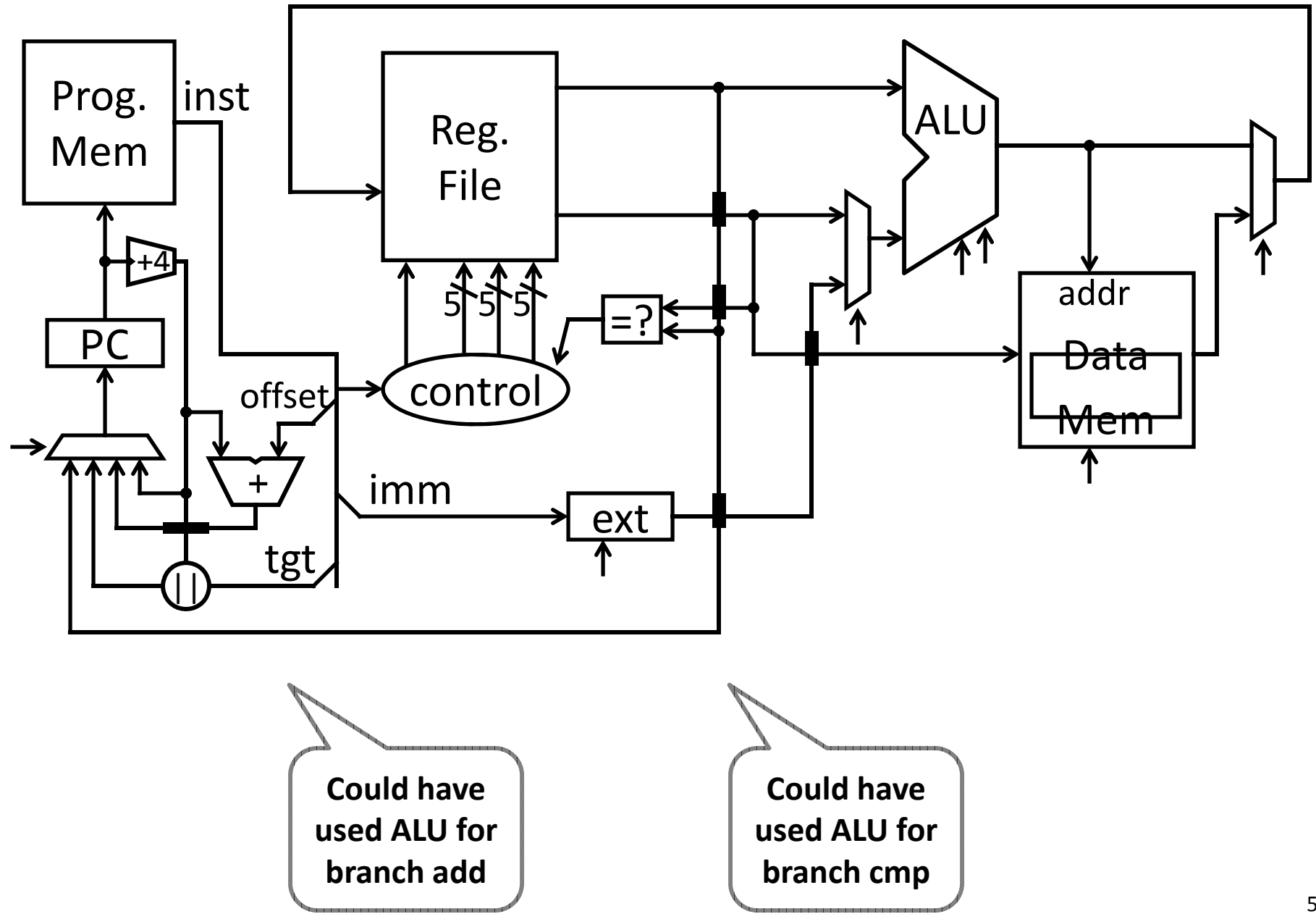

## Control Flow: More Branches

#### 00000100101000010000000000000010

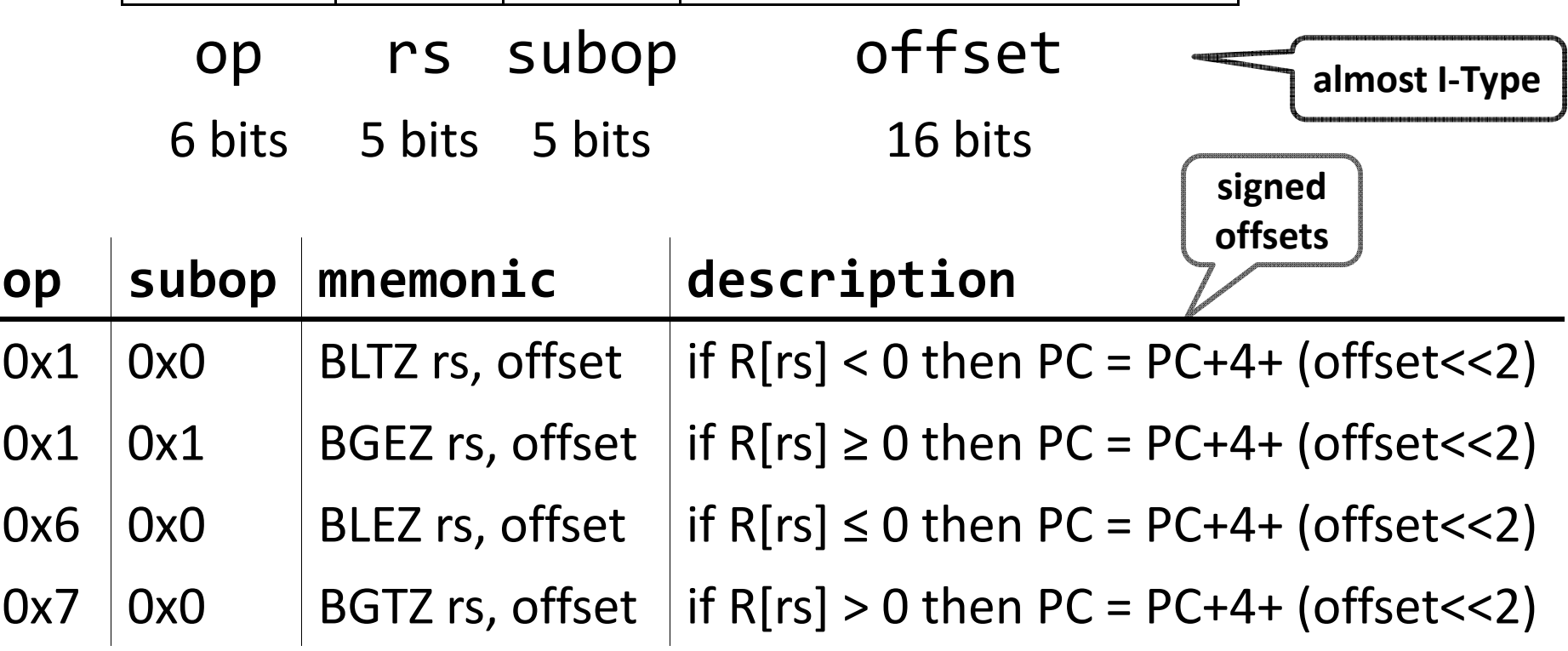

#### Absolute Jump

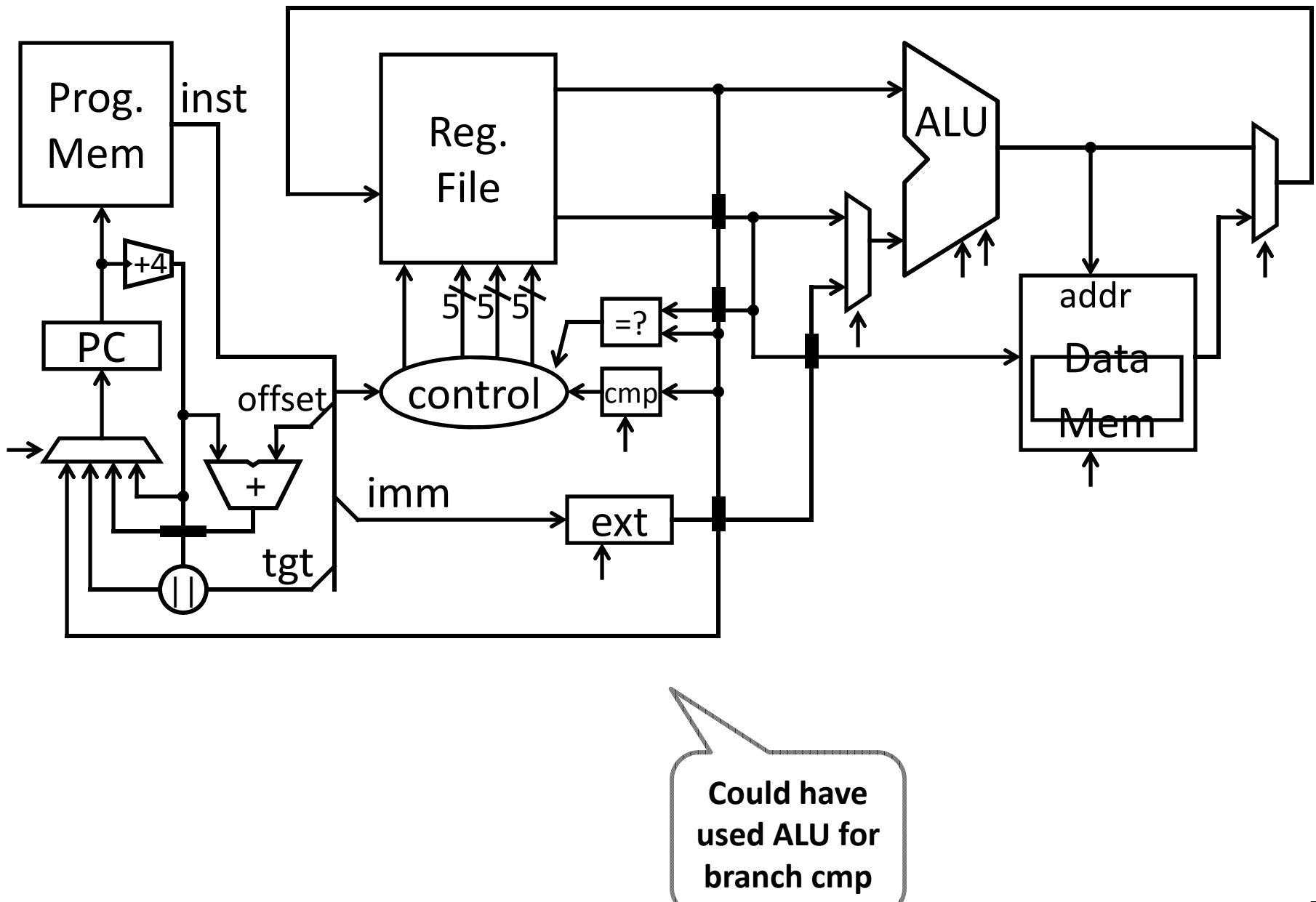

# Control Flow: Jump and Link

00001100000001001000011000000010

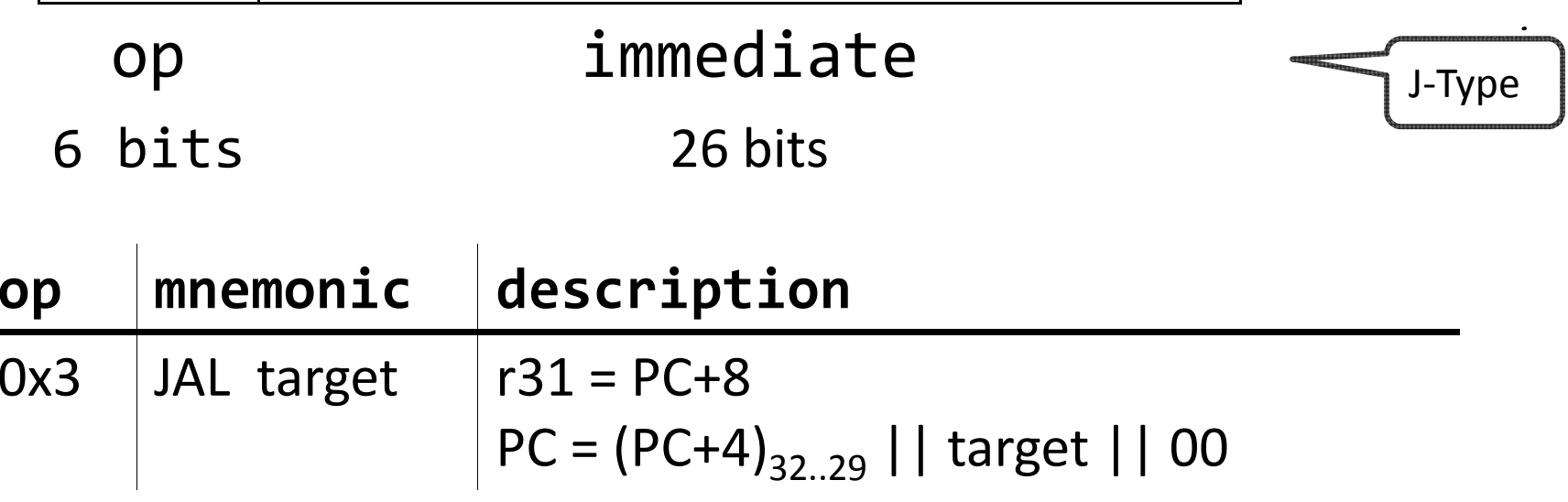

#### Absolute Jump

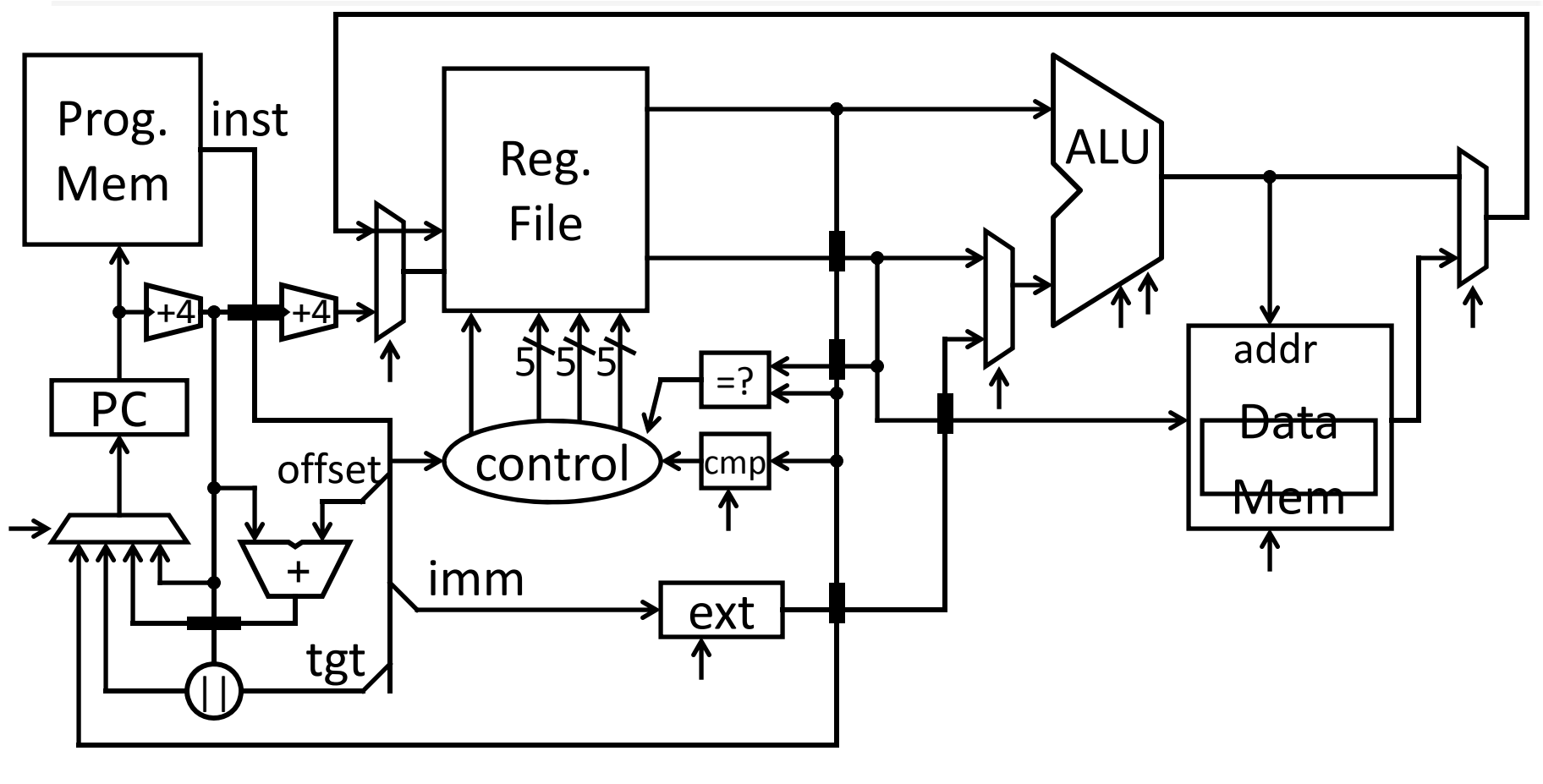

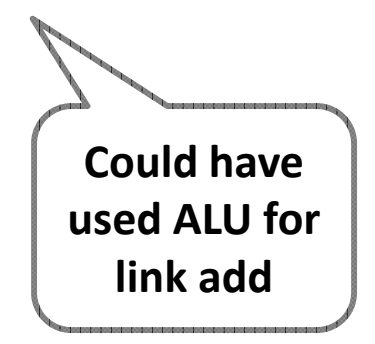

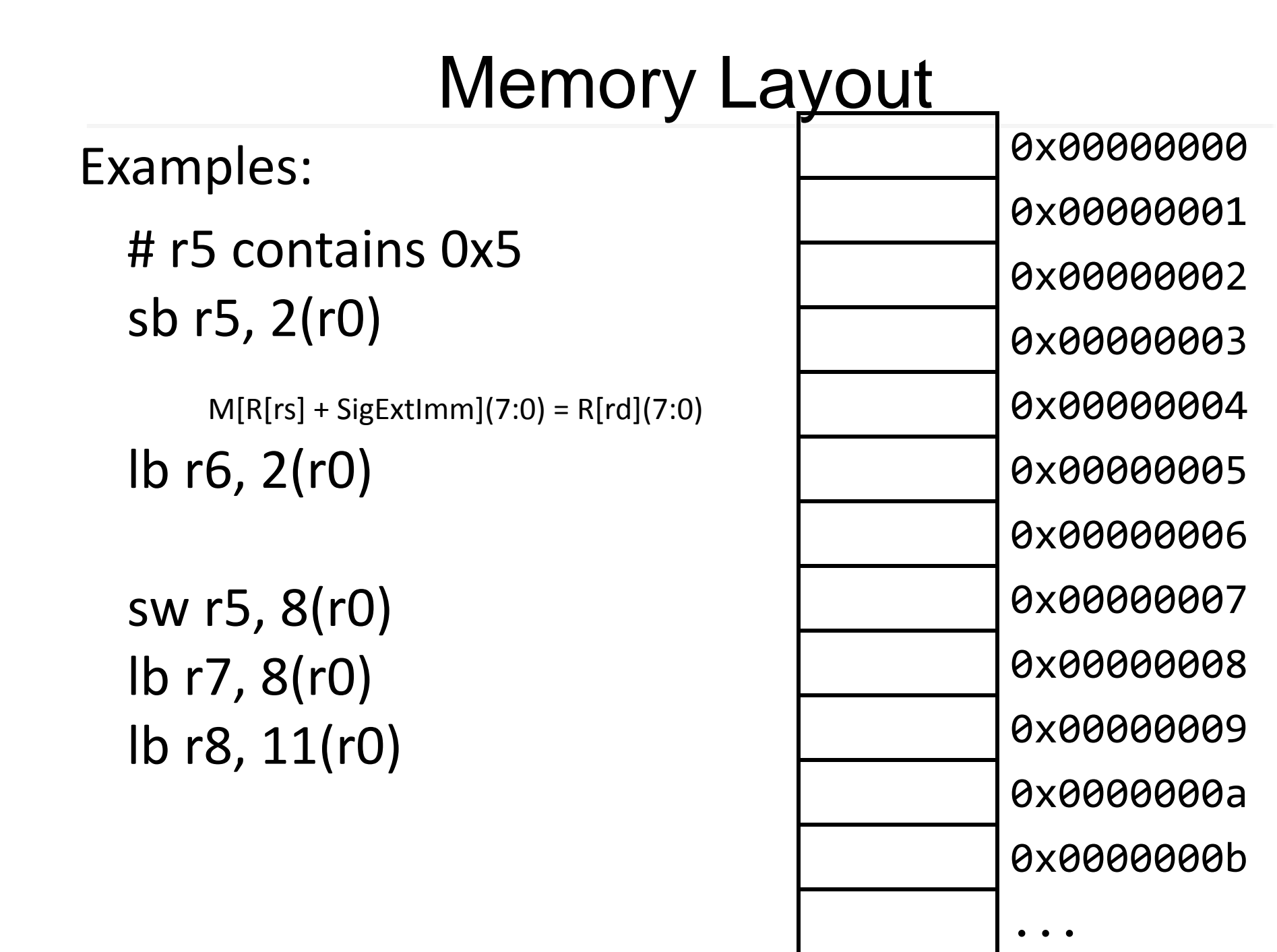

0xfffffffff <sup>57</sup>

#### **Endianness**

Endianness: Ordering of bytes within <sup>a</sup> memory word Little Endian <sup>=</sup> least significant part first (MIPS, x86)

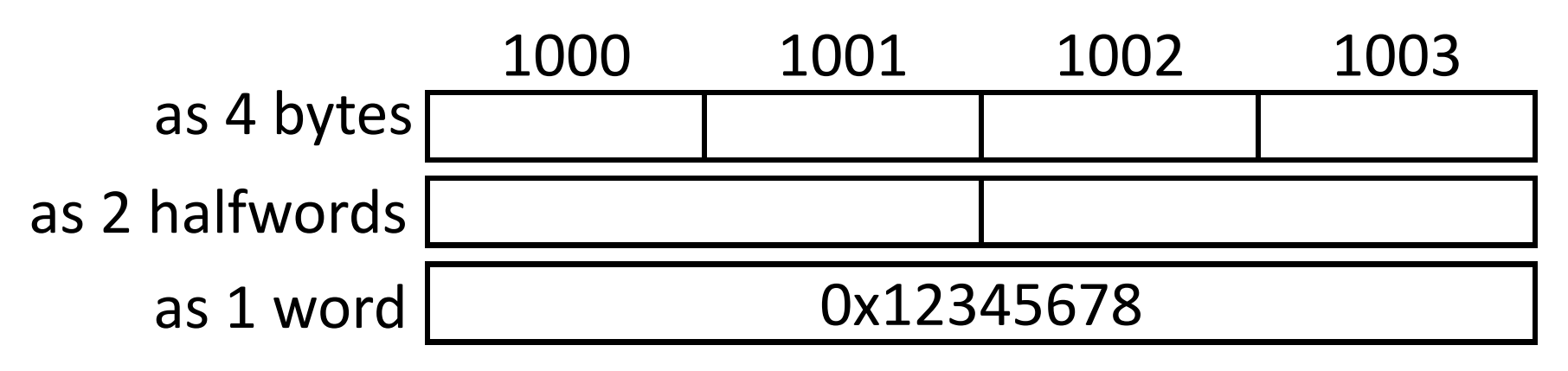

Big Endian <sup>=</sup> most significant part first (MIPS, networks)

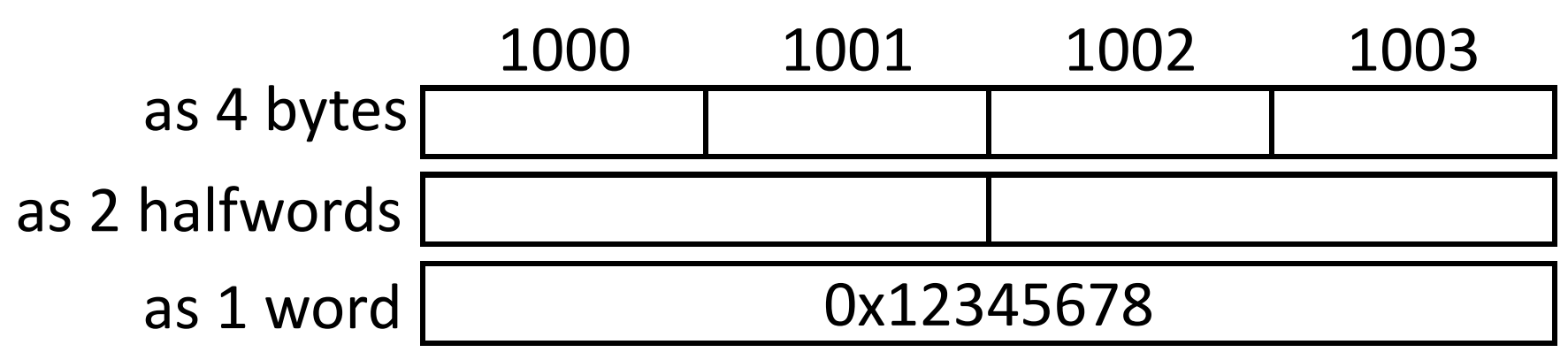

#### Next Time

CPU Performance Pipelined CPU